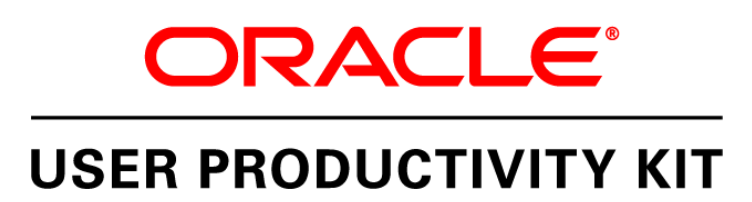

Afstudeeronderzoek naar de toepasbaarheid van de User Productivity Kit bij Fontys Hogescholen.

Afstudeerverslag: Thijs van Ham Fontys Facilitair Bedrijf, Eindhoven 13-01-2010

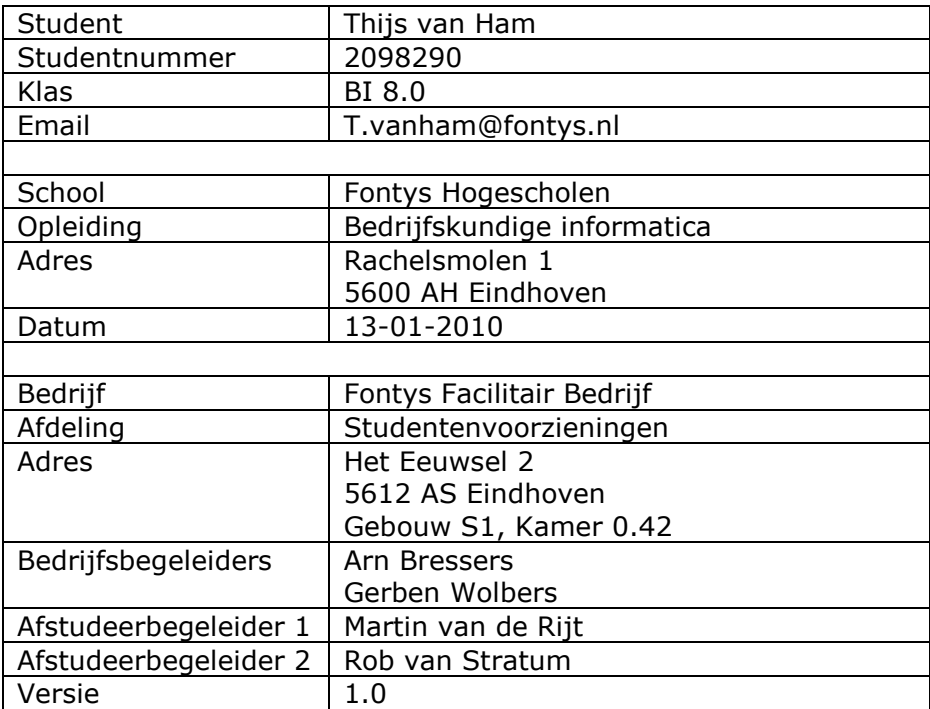

# **Voorwoord**

Voor u ligt een scriptie, die betrekking heeft op mijn afstudeeropdracht bij Fontys Facilitair Bedrijf (FFB) te Eindhoven. FFB levert ondersteuning aan de instituten van Fontys Hogescholen op het gebied van: administratie, harde facilitaire diensten en onderwijs.

Deze scriptie betekent voor mij de afronding van de opleiding Bedrijfskundige Informatica gevolgd aan Fontys Hogeschool voor ICT te Eindhoven. In deze scriptie geef ik een toelichting op het doorlopen traject en gemaakte keuzes tijdens mijn onderzoek en daaropvolgend een advies voor de stagebiedende organisatie. Het onderzoek had als onderwerp: de toepasbaarheid van de User Productivity Kit (UPK) binnen Fontys, om de kwaliteit van de dienstverlening die wordt geleverd door FFB te verbeteren.

Zonder de medewerking en hulp van diverse personen in de verschillende fasen van het afstudeertraject was het niet mogelijk om tot deze eindrapportage te komen. Iedereen die zijn of haar medewerking (in welke vorm dan ook) heeft verleend gedurende deze afstudeerperiode ben ik daarom bijzonder dankbaar. Daarbij zijn er een aantal personen in het bijzonder die ik toch even bij naam wil noemen. Vanuit de afdeling Studentenadministratie Fontys Arn Bressers(Beleidsmedewerker) en Gerben Wolbers(Teamleider). Voor de mogelijkheid die zij mij hebben geboden om dit onderzoek bij FFB te laten plaatsvinden en mij daarnaast te voorzien van goede begeleiding. Daarnaast gaat mijn dank uit naar Martin van de Rijt, docent aan Fontys Hogescholen, die mij tijdens deze afstudeerperiode heeft geholpen met de nodige inhoudelijke steun en het geven van aanvullende informatie over de afstudeerperiode.

Thijs van Ham Januari 2010

# Inhoudsopgave

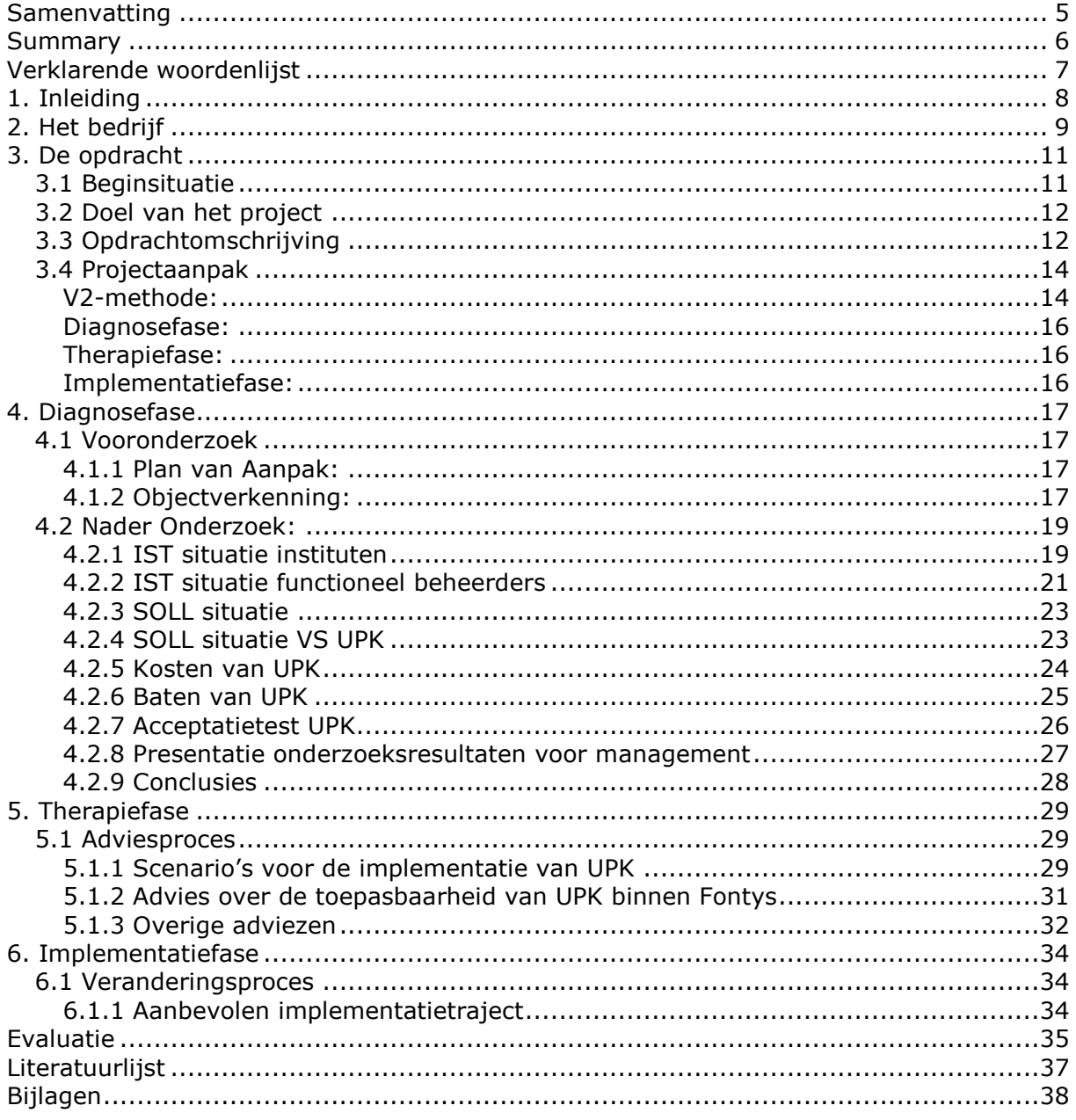

# <span id="page-4-0"></span>**Samenvatting**

Fontys Hogescholen(Fontys) is een van de grootste hoger onderwijsinstellingen van Nederland en bestaat uit 32 instituten. Bij Fontys kan voltijd, deeltijd, duaal of cursorisch onderwijs gevolgd worden voor (post) Bachelor- en Mastergraden. Fontys telt ruim 37.000 studenten en 4.000 medewerkers. Fontys Hogescholen kent als ondersteunende dienstverlener Fontys Facilitair Bedrijf(FFB).

FFB bestaat uit 11 afdelingen waar 800 werknemers werkzaam zijn en levert ondersteuning op drie verschillende deelgebieden aan Fontys: administratie, harde facilitaire diensten en onderwijs. De ondersteuning vanuit FFB aan de onderwijsadministratie op de instituten wordt geleverd door de afdeling Studentvoorzieningen(SV).

Binnen Fontys Hogescholen wordt gebruik gemaakt van het administratiepakket PeopleSoft Campus Solutions(PeopleSoft CS). Hierin worden alle studentgegevens opgeslagen. De afdeling SV levert ondersteuning op PeopleSoft CS aan de gebruikers door inzet van functioneel beheerders. De gebruikers communiceren met de functioneel beheerders over vragen, problemen of wensen m.b.t. PeopleSoft CS. Daarnaast zijn de functioneel beheerders per maand gemiddeld 5 dagen belast met het geven van cursussen PeopleSoft CS.

Op dit moment hebben de functioneel beheerders teveel ad-hoc werkzaamheden waardoor een gestructureerde manier van werken uitblijft. Meldingen van gebruikers blijven dagen tot weken liggen voordat deze worden behandeld en daarnaast wordt er slecht gecommuniceerd naar de gebruikers toe. Het probleem wat hieruit voortvloeit, is dat de kwaliteit van de dienstverlening die SV levert op PeopleSoft CS niet hoog genoeg is. Met als gevolg dat de klanttevredenheid van de instituten van Fontys een 6,29 is.

De opdracht is een advies te geven over de toepasbaarheid van de User Productivity Kit(UPK) binnen Fontys, om zo de klanttevredenheid bij de instituten te verhogen naar minimaal een cijfer 7 en de functioneel beheerders te verlichten in hun ondersteunende werkzaamheden naar de gebruikers toe.

Het project is aangepakt a.d.h.v. de V2-methode voor verbetertrajecten. Deze methode bestaat uit 3 processen: onderzoek-, advies- en veranderproces. Door deze processen kan het project gestructureerd uitgevoerd worden en daarom is gekozen voor de V2 methode.

Het onderzoeksproces heeft geresulteerd in een huidige(IST) situatie welke beschrijft dat zowel de functioneel beheerders als de gebruikers nagenoeg dezelfde score geven voor de huidige kwaliteit van de dienstverlening die geleverd wordt op PeopleSoft CS. De gewenste(SOLL) situatie beschrijft dat de gewenste dienstverlening op PeopleSoft CS naar verwachting voor 75% behaald kan worden door de inzet van UPK. Er kan een kostenbesparing behaald worden door de implementatie van UPK in intern beheer uit te voeren. Er is een pilotgroep samengesteld die een acceptatietest heeft uitgevoerd op het gebruik van UPK tijdens dagelijkse werkzaamheden. Deze resultaten geven weer dat de klanttevredenheid van de pilotgroep stijgt van gemiddeld een 5,14 (IST situatie) naar een 7,43(SOLL situatie met UPK). Daarnaast verwachten de gebruikers minder ondersteuning nodig te hebben van de functioneel beheerders, wat een verlichting in werkzaamheden voor de functioneel beheerders zou betekenen.

De conclusies die hieruit voortvloeien zijn: door inzet van UPK zal de klanttevredenheid hoger worden, er vermindering in de werkzaamheden voor de functioneel beheerders op zal treden, de SOLL situatie naar verwachting voor 75% behaald kan worden door inzet van UPK en dat de kennis over PeopleSoft CS bij de gebruikers vergroot zal worden. Tijdens het adviesproces zijn 4 scenario"s geschetst voor de invoer van UPK binnen Fontys en waaruit het volgende advies is voortgevloeid. Het advies luidt om UPK Fontysbreed te implementeren a.d.h.v. scenario 4: 01/03/2010 starten met pilot naar instituten, 01/07/2011 volledige uitrol naar alle doelgroepen. Voor de implementatie van scenario 4 is een implementatievoorstel opgesteld.

# <span id="page-5-0"></span>**Summary**

Fontys University of applied sciences (Fontys) is one of the largest higher education institutions from Holland which consists of 32 institutes. At Fontys there are different possibilities to study; full-time, part-time, dual and course based education for (post) Bachelor- and Master degrees. Fontys houses over 37.000 students and 4.000 employees. Besides this Fontys Facility services (FFB) is acting as the supporting facilitator of the college.

FFB consists of 11 departments containing 800 employees and it provides back-up on three different areas to Fontys; administration, facility services and education. FFB"s support to the education administration at the institutes is provided by the department of Student services.

Fontys uses the administration software "PeopleSoft Campus Solutions (PeopleSoft CS)". This program stores all the student details. Student services provide back-up for PeopleSoft CS-users by means of deploying functional administrators. The users communicate to the functional administrators about questions, problems or wishes relating to PeopleSoft CS. Besides this, the functional administrators are tasked with giving training on PeopleSoft CS for 5 days each month.

At this moment the functional administrators spend too much of their time on unstructured activities, which obstructs an efficient way of working. Two logical consequences are that the reports made by the users remain unresolved for several days up to weeks and that there is insufficient communication towards the users. This results in a low level of service quality from Student services regarding to PeopleSoft CS. Because of this, the score of the customer satisfaction from the institutes is a 6.29.

The assignment is to issue an advice on the applicability of the User Productivity Kit (UPK) within Fontys. This to raise the customer satisfaction score to at least a 7.0 and to relieve the functional administrators in their supporting activities to users of PeopleSoft CS.

The project is done by the V2-Method for improvements. This method consists of 3 processes; research, advice and alteration process. Because of the V2-method processes the project can be executed in an efficient way and therefore this method has been chosen.

The results of the research process made clear that the users as well as the functional administrators gave the current quality of service on PeopleSoft CS (IST situation) almost the same score.

The desired situation (SOLL situation) shows that the required level of service on PeopleSoft CS can be achieved for 75% by deploying UPK. By the implementation of UPK by internal management costs can be reduced. An assembled pilot group has done an acceptance test towards the use of UPK during daily activities. The results of this test show that the customer satisfaction level has increased from a 5.14(IST situation) to a 7.43(SOLL situation with UPK). Besides this the users expect to require less support which will decrease the functional administrators workload.

The conclusions are; by deploying UPK customer satisfaction and the knowledge of the users on PeopleSoft CS will increase, the workload for the functional administrators will decrease and at last, the desired situation (SOLL situation) can be achieved for 75%.

During the advice process four scenario's have been made for the implementation of UPK at Fontys.

The advice is to implement UPK on the entire Fontys organization according to the fourth scenario: 01/03/2010 start with a pilot to the institutes and 01/07/2011 the complete roll out to all target groups. For implementation of this fourth scenario an implementation proposal has been created.

# <span id="page-6-0"></span>**Verklarende woordenlijst**

Ad-hoc: Ad-hoc betekent dat iets specifiek voor een geval of een situatie is. Met bijvoorbeeld ad-hoc werkzaamheden wordt bedoeld dat er veel verschillende werkzaamheden zijn voor wisselende situaties waardoor veel verschillende oplossingen gezocht moeten worden.

Developer: Een developer is een persoon die producten ontwikkeld. In dit geval is het een functioneel beheerder die topics maakt in UPK over PeopleSoft CS.

Dutch Education Usergroup(DEUG): De DEUG is een gebruikersgroep van onderwijsinstellingen in Nederland die PeopleSoft gebruiken.

Fontys Facilitair Bedrijf(FFB): Fontys Facilitair Bedrijf is een organisatieonderdeel van Fontys, welke ondersteuning geeft aan de instituten van Fontys op de deelgebieden administratie, harde facilitaire diensten en onderwijs.

IST situatie: De IST-situatie kan worden vertaald als de huidige situatie binnen een organisatie.

User Productivity kit(UPK): De User Productivity Kit is een beschikbare module uit PeopleSoft, die kan ondersteunen in het aanbieden handleidingen, trainingen en directe ondersteuning naar gebruikers.

PeopleSoft: PeopleSoft is een administratiepakket met veel uiteenlopende modules. Een kleine opsomming van modulen die binnen Fontys worden gebruikt zijn: Financiën, Personeel en Studenten.

PeopleSoft Campus Solutions(PeopleSoft CS): PeopleSoft Campus Solutions is een module uit het PeopleSoft systeem wat zich specifiek richt op het onderwijs. In PeopleSoft Campus Solutions staan alle gegevens van studenten opgeslagen.

SOLL situatie: De SOLL-situatie kan worden vertaald als de gewenste situatie binnen een organisatie.

Standaard afwijking(SD): De standaard afwijking is een begrip in de statistiek. De standaard afwijking wordt gebruikt om te spreiding in een bepaalde verdeling aan te geven.

Studentvoorzieningen(SV): Studentvoorzieningen is een afdeling binnen Fontys Facilitair Bedrijf welke ondersteuning biedt aan de onderwijsadministraties op de instituten op het gebied van PeopleSoft CS en studentfaciliteiten.

Supportkosten: De supportkosten zijn financiële kosten die betaald worden om ondersteuning te krijgen op een product.(In dit geval UPK) De ondersteuning die geleverd wordt zijn het ontvangen van updates en helpdeskondersteuning bij vragen of problemen.

Vicieuze cirkel: Een vicieuze cirkel is een situatie waarin iets een bepaald gevolg heeft, terwijl dat gevolg op zijn beurt het eerstgenoemde verschijnsel in stand houdt of versterkt. Dus er blijft zich een cirkel van gebeurtenissen voordoen waardoor het bijzonder moeilijk is daar uit te breken.

7S-model: Het 7S-model is ontwikkeld door McKinsey en wordt gebruikt om de kwaliteit te meten van de prestaties die een onderneming levert. Dit model maakt gebruik van 7 factoren waarvan de naam met een "S" begint.

# <span id="page-7-0"></span>**1. Inleiding**

"Fontys hogescholen wil een "learning community" zijn waarin studenten en medewerkers kunnen groeien in kennis, competenties en ervaring." Is Fontys Hogescholen een "learning community" zijn voor haar eigen medewerkers?

Fontys Hogescholen is een van de grootste hoger onderwijsinstellingen van Nederland. Fontys bestaat uit 32 instituten welke zijn gevestigd in de plaatsen: Amsterdam, Den Bosch, Den Haag, Eindhoven, Sittard, Tilburg, Veghel en Venlo. Op de deelgebieden administratie, harde facilitaire diensten en onderwijs worden de instituten van Fontys ondersteund door Fontys Facilitair Bedrijf(FFB).

Voor de administratie van de studentgegevens wordt gebruik gemaakt van het systeem PeopleSoft Campus Solutions(PeopleSoft CS). De afdeling Studentvoorzieningen(SV) vanuit FFB levert ondersteuning op PeopleSoft CS aan gebruikers op de onderwijsadministraties door inzet van functioneel beheerders. De gebruikers communiceren met de functioneel beheerders over vragen, problemen of wensen m.b.t PeopleSoft CS. Daarnaast worden de functioneel beheerders per maand gemiddeld 5 dagen belast met het geven van cursussen PeopleSoft CS.

Op dit moment hebben de functioneel beheerders teveel ad-hoc werkzaamheden waardoor een gestructureerde manier van werken uitblijft. Vragen, problemen of wensen van gebruikers blijven hierdoor dagen tot weken liggen voordat deze worden behandeld/ afgehandeld. Daarnaast wordt er geen gebruik gemaakt van een consequente manier van communiceren naar de gebruikers m.b.t. de status of de oplossing van een melding die hij/ zij gedaan hebben. Dit alles komt de professionaliteit van de afdeling en de kwaliteit van de dienstverlening niet ten goede.

Het probleem wat hieruit voortvloeit, is dat de kwaliteit van de dienstverlening die SV levert op PeopleSoft CS niet hoog genoeg is. Met als logisch gevolg dat de klanttevredenheid bij de instituten van Fontys (te) laag is.

De opdracht is een advies te formuleren over de toepasbaarheid van de User Productivity Kit binnen Fontys, om zo de klanttevredenheid bij de instituten te verhogen en de functioneel beheerders te verlichten in hun ondersteunende werkzaamheden naar de gebruikers.

Het is belangrijk dat de functioneel beheerders verlicht worden in hun ondersteunende werkzaamheden op PeopleSoft CS zodat ze op een meer proactieve en gestructureerde manier kunnen werken. Hierbij is de communicatie naar de gebruikers zeer belangrijk, want door een betere communicatie kan de klanttevredenheid ook al stijgen.

Het project is aangepakt a.d.h.v. de V2-methode voor verbetertrajecten. Deze methode bestaat uit een diagnosefase waarin de problemen gedefinieerd worden en het daadwerkelijke onderzoek plaatsvindt. Vervolgens wordt er in de therapiefase op basis van de onderzoeksresultaten een advies gevormd en als laatste volgt de implementatiefase. Deze laatste fase is tijdens het project ingevuld met het schrijven van een implementatievoorstel.

De volgende hoofdstukindeling is gebruikt in de scriptie. In hoofdstuk 2 wordt informatie gegeven over het bedrijf, hoofdstuk 3 geeft alle details over de opdracht weer, hoofdstuk 4 bespreekt de diagnosefase van het project(onderzoeksresultaten), hoofdstuk 5 bespreekt de therapiefase(adviesproces) van het project, hoofdstuk 6 bespreekt de implementatiefase(veranderproces). De conclusies en aanbevelingen zijn niet gebundeld beschreven in één hoofdstuk, maar komen terug in verschillende hoofdstukken om de leesbaarheid van de scriptie te waarborgen. De conclusies zijn te vinden in hoofdstuk 4 paragraaf 4.2.9. De aanbevelingen in hoofdstuk 5 en hoofdstuk 6 in de paragrafen 5.1.2, 5.1.3 en 6.1.1.

# <span id="page-8-0"></span>**2. Het bedrijf**

Fontys Hogescholen is in 1992 opgericht onder de naam Stichting Hoger Onderwijs Zuid Nederland (HOZN). Dit was een samenwerkingsverband tussen:

- Hogescholen Katholieke Leergangen;
- Hogeschool Eindhoven;
- Pedagogisch Technische Hogeschool Nederland.

Op 1 september 1996 is de naam van de stichting gewijzigd in Stichting Fontys waaruit de naam Fontys Hogescholen voortkomt.

Fontys Hogescholen is een van de grootste hoger onderwijsinstellingen van Nederland. De instituten van deze onderwijsinstelling zijn gevestigd in de plaatsen: Amsterdam, Den Bosch, Den Haag, Eindhoven, Sittard, Tilburg, Veghel en Venlo. Fontys wil een "learning community" zijn voor studenten en medewerkers zodat deze kunnen groeien in kennis, competenties en ervaring. Bij Fontys kan voltijd, deeltijd, duaal of cursorisch onderwijs gevolgd worden voor (post) Bachelor- en Mastergraden. Fontys telt ruim 37.000 studenten en 4.000 medewerkers. De opleidingen en diensten van Fontys Hogescholen worden verzorgd door 32 instituten.

De instituten binnen Fontys maken dagelijks gebruik van de dienstverlening vanuit FFB dat is gevestigd in Eindhoven. FFB bestaat uit 11 afdelingen waar 800 werknemers werkzaam zijn: Directie, Onderwijs, Marketing en Communicatie, Studentvoorzieningen, Personeel en Organisatie, Financiële zaken, Juridische zaken, Huisvesting en beheer, ICTservices, Grafische productie en Mediavoorzieningen. FFB levert ondersteuning aan alle instituten van Fontys op drie verschillende deelgebieden: administratie, harde facilitaire diensten en onderwijs. Binnen het gebied administratie moet gedacht worden aan financiële administratie, personeelsadministratie en studentenadministratie. De harde facilitaire diensten zijn bijvoorbeeld ICT, huisvesting en printers. Het laatste gebied onderwijs levert ondersteuning via decanen, psychologen, studentenraad, Fontys international office, onderwijskwaliteitzorg, accreditatie en juridische aangelegenheden.

Dit afstudeeronderzoek wordt uitgevoerd voor de afdeling Studentvoorzieningen binnen FFB. Studentvoorzieningen bestaat uit de afdelingen: Studenten servicebalies, International Office, Studentendecanen en psychologen, Studenten loopbaancentrum, Studentencentrum en Studentenadministratie. De afdeling Student servicebalies is verspreid gevestigd op de verschillende instituutlocaties binnen de gehele Fontysorganisatie. De overige afdelingen van Studentenvoorzieningen zijn gevestigd op de locatie van FFB te Eindhoven. De afdeling Studentenadministratie bestaat uit de volgende onderdelen: Functioneel Beheer, Inschrijfadministratie(Regie), Studievoortgang, Zakelijke Dienstverlening en Minors.

Omdat het onderzoek voor een groot deel te maken heeft met de dienstverlening vanuit functioneel beheer PeopleSoft, is de werkplek van de student fysiek gevestigd op deze afdeling. In het organigram staat de student direct onder de afdeling

Studentenadministratie weergegeven. Teamleider Gerben Wolbers van de afdeling Studentenadministratie is de begeleider van de student tijdens het uitvoeren van het project en wordt hierin bijgestaan door beleidsmedewerker Arn Bressers van de afdeling Regie.

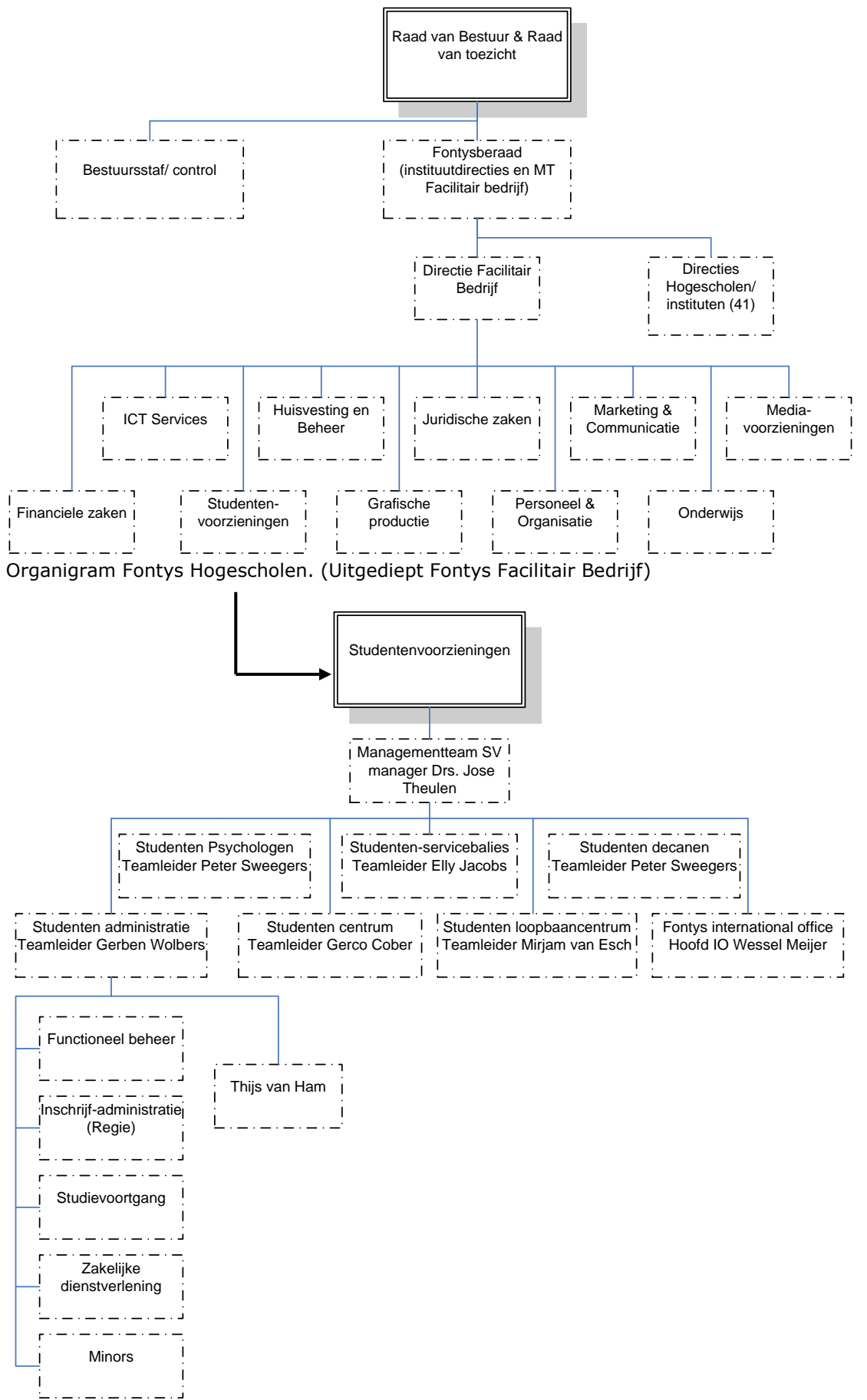

Organigram Fontys Facilitair Bedrijf (Uitgediept afd. Studentvoorzieningen)

# <span id="page-10-0"></span>**3. De opdracht**

## <span id="page-10-1"></span>*3.1 Beginsituatie*

Fontys maakt gebruik van het ERP-pakket PeopleSoft voor het beheer van studentgegevens(PeopleSoft CS), financiële gegevens(PeopleSoft FIN) en personeelsgegevens(PeopleSoft HRM). In totaal zijn er 536 gebruikers van het gehele pakket PeopleSoft. Het project richt zich op het studentengedeelte van PeopleSoft (PeopleSoft Campus Solutions(CS)). De overige modulen zullen verder niet besproken worden.

Binnen de gehele Fontysorganisatie zijn er 424 gebruikers die gebruik maken van PeopleSoft CS. Bij de afdeling Studentvoorzieningen(SV) zijn er in totaal 9 functioneel beheerders beschikbaar om deze 424 gebruikers ondersteuning te bieden op PeopleSoft CS. De gebruikers van PeopleSoft CS bestaan uit "interne" en "externe" gebruikers.

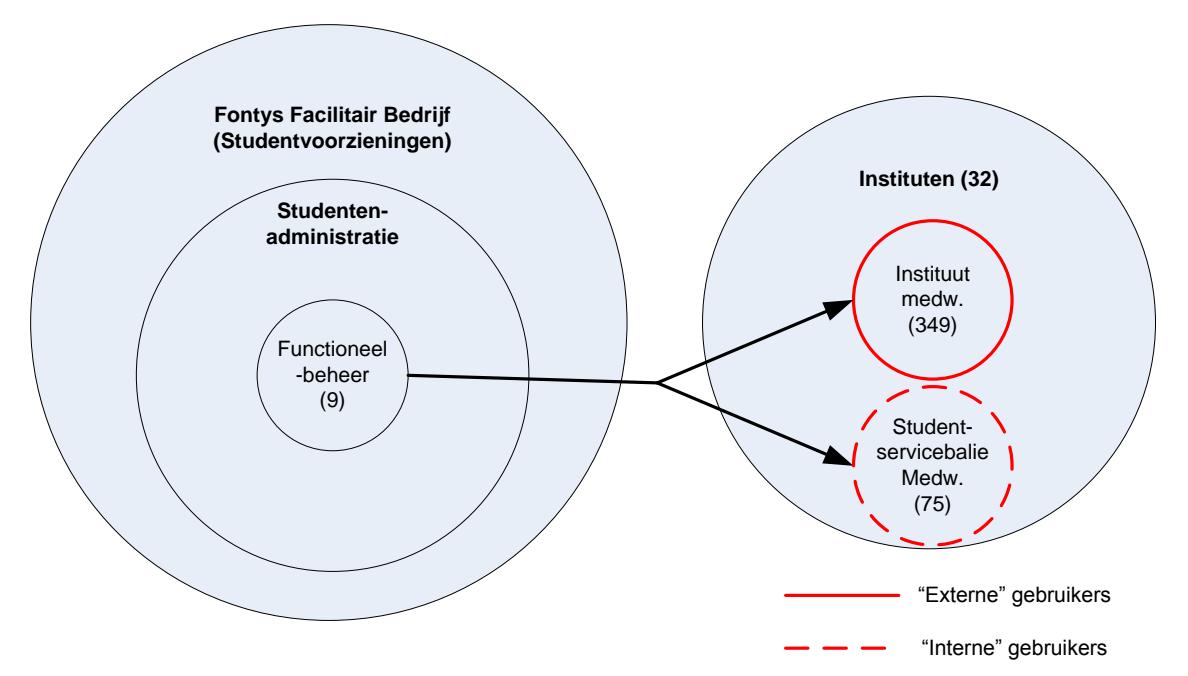

Bovenstaande afbeelding geeft weer dat zowel de "interne" als "externe" gebruikers zijn gevestigd op de instituten van Fontys. Er wordt onderscheidt gemaakt tussen in- en externe gebruikers omdat de Student servicebalies een onderdeel zijn van SV, maar gevestigd op de instituten. De Student servicebalies worden als "dienst" geleverd aan de instituten van Fontys. De Student servicebalies kunnen ondersteuning vragen van de afdeling SV en daarom worden ze als "interne" gebruiker gezien. De instituutmedewerkers zijn in dienst van de instituten van Fontys. Daarom ziet SV hen als "externe" gebruikers van PeopleSoft CS.

Beide gebruikersgroepen communiceren met de functioneel beheerders over vragen, problemen of wensen m.b.t. PeopleSoft CS. Hierbij kan worden gedacht aan complexe handelingen om bepaalde rapportages uit te draaien, wijzingen in het systeem om het werk gemakkelijker te maken en ook vragen van gebruikers hoe een bepaalde handeling in het systeem uitgevoerd dient te worden. Naast het leveren van ondersteuning aan de gebruikers zijn de functioneel beheerders ook per maand gemiddeld 5 dagen belast met het geven van cursussen aan de gebruikers.

Op dit moment hebben de functioneel beheerders teveel ad-hoc werkzaamheden waardoor een gestructureerde manier van werken uitblijft. Vragen, problemen of wensen van gebruikers blijven hierdoor dagen tot weken liggen voordat deze worden behandeld/ afgehandeld. Daarnaast wordt er geen gebruik gemaakt van een consequente manier van communiceren naar de gebruikers m.b.t. de status of de oplossing van een melding die

hij/ zij gedaan heeft. Dit alles komt de professionaliteit van de afdeling en de kwaliteit van de dienstverlening niet ten goede.

Het probleem wat hieruit voortvloeit, is dat de kwaliteit van de dienstverlening die SV levert op PeopleSoft CS niet hoog genoeg is. Met als gevolg dat de klanttevredenheid bij de instituten van Fontys (te) laag is.

Het gevolg hiervan is dat de gebruikers steeds vaker gaan bellen naar de functioneel beheerders omdat ze niet op korte termijn een reactie krijgen wanneer zij een melding hebben gedaan. De functioneel beheerders krijgen door al deze telefoontjes weer extra werk en kunnen zo de overige meldingen niet consequent afhandelen. Hierdoor ontstaat er een vicieuze cirkel die ervoor zorgt dat de werkdruk hoger en de klanttevredenheid lager wordt.

## <span id="page-11-0"></span>*3.2 Doel van het project*

#### Probleemstelling:

*De dienstverlening die SV levert op PeopleSoft CS is niet van een kwalitatief hoog niveau, vandaar dat de klanttevredenheid van de instituten van Fontys laag is. Is het mogelijk dat UPK een bijdrage levert aan het verbeteren van de klanttevredenheid van de instituten en daarnaast een ontlasting is voor functioneel beheer?*

User Productivity Kit(UPK) is een module van PeopleSoft. Deze module biedt de mogelijkheden om de gebruikers online te trainen en online documentatie aan te bieden. Daarnaast levert deze module ook directe ondersteuning op het dagelijkse gebruik van PeopleSoft CS.

Doelstelling 1: Verhogen klanttevredenheid van de instituten van PeopleSoft CS naar een cijfer 7.

SV wil weten of UPK een oplossing kan zijn om de klanttevredenheid bij de instituten te verhogen naar een cijfer 7. Het cijfer 7 is voor de opdrachtgevers een acceptabel cijfer als score voor de tevredenheid voor de kwaliteit van de dienstverlening op PeopleSoft CS.

Doelstelling 2: verlichting van werkzaamheden voor de functioneel beheerders SV wil weten of door de inzet van UPK de afdeling Functioneel beheer verlicht wordt. Met het verlichten van de afdeling Functioneel beheer wordt bedoeld dat er minder gebruikersvragen binnen komen over PeopleSoft CS. Deze vermindering van gebruikersvragen kunnen de "eenvoudige" gebruikersvragen genoemd worden. Hiernaast zou het aantal dagen dat nu nog nodig is voor het geven van cursussen dienen te verminderen van 5 naar 2 dagen per maand en wellicht op lange termijn nog minder. Daarnaast wil SV weten of UPK de functioneel beheerders verlicht in het maken en bijhouden van documentatie.

Door het verlichten van de functioneel beheerders kunnen zij zich meer focussen op het behandelen van complexe meldingen en consequenter communiceren naar de gebruikers.

## <span id="page-11-1"></span>*3.3 Opdrachtomschrijving*

Aan de hand van de beginsituatie en de gestelde doelen is de volgende opdrachtomschrijving opgesteld.

Het project betreft het formuleren van een onderbouwd advies over de functionele (on)mogelijkheden voor Fontys Hogescholen om UPK in PeopleSoft CS te implementeren. Met hierbij als resultaat:

- Een rapport over de functionele mogelijkheden van UPK;
- Een onderzoek naar de toepasbaarheid van UPK binnen Fontys met het oog op de te behalen doelen zoals in vorige paragraaf opgesteld;
- Een advies over de mogelijke invoering van UPK bij Fontys;
- Een implementatievoorstel van (een gedeelte van) UPK bij Fontys.

#### Toelichting:

- De doelgroepen binnen SV waar het project zich op richt zijn de afdelingen Functioneel beheer en deels gericht op de Student Servicebalies. Bij de instituten zijn dit de "externe" gebruikers.
- Het project heeft betrekking op het ERP-pakket Oracle PeopleSoft. PeopleSoft bestaat zoals eerder beschreven uit meerdere onderdelen. Het project zal zich alleen richten op de volgende modulen: PeopleSoft CS en PeopleSoft UPK.
- Er dient een rapport opgesteld te worden over de functionele mogelijkheden van de UPK module. Het document moet voor zowel voor de functioneel beheerders als de gebruikersgroepen te begrijpen zijn zonder dat deze enige kennis hebben van PeopleSoft of UPK. In dit document hoeven alleen de functionaliteiten besproken te worden en er hoeft geen verdieping plaats te vinden in de technische aspecten.
- Er dient een onderzoek uitgevoerd te worden over de toepasbaarheid van UPK binnen Fontys. UPK wordt al gebruikt bij ROC Eindhoven en verder bij maar weinig andere onderwijsinstellingen. Er zal een gesprek gevoerd worden met ROC Eindhoven en deze resultaten zullen worden gebruikt voor het adviseren van SV.
- Het advies over de mogelijke invoering van UPK binnen Fontys is gebaseerd op de resultaten van het uitgevoerde onderzoek en de praktijkervaringen van ROC Eindhoven.
- Bij een positief advies wordt er een implementatievoorstel opgesteld waarin wordt beschreven op welke manier SV de implementatie van UPK in een later stadium kan uitvoeren. Het daadwerkelijk uitvoeren van de implementatie van UPK behoort niet tot dit project.

## <span id="page-13-0"></span>*3.4 Projectaanpak*

De projectaanpak is gebaseerd op de V2-methode. De V2-methode is ontwikkeld voor het projectmatig aanpakken van verbetertrajecten. Omdat dit project een verbetertraject betreft heeft de student besloten om het project aan de hand van deze methode uit te voeren. Daarnaast is de student bekent met de V2-methode en vindt dit een gestructureerde methode voor het projectmatig uitvoeren van een verbetertraject.

## <span id="page-13-1"></span>**V2-methode:**

De V2-methode is een algemene verbetermethode gebaseerd op de beslissingsgerichte probleemoplossing volgens Prof. Dr. J.E. van Aken.

De V2-methode is niet alleen gebaseerd op kwaliteitsverbetering zoals bij Deming en DMAIC uit Six Sigma want andere doelen kunnen zijn: resultaatverbetering, snelheidsverhoging en kostenverlaging. De kenmerken van de V2-methode zijn:

- Een standaard fasering met 3 hoofdfasen: diagnose-, therapie- en de implementatie fase binnen één cyclus.
- Een verzameling van methoden en technieken zoals die in de literatuur worden genoemd en die toe te passen zijn binnen de verschillende fasen.
- Een combinatie van de technische- en organisatorische veranderingen met de sociaal- culturele inbedding(changemanagement)
- Oplevering van tussenrapporten zoals het document vooronderzoek, naderonderzoek, alternatievenrapport en het adviesrapport om afstemming met de opdrachtgever te realiseren in het kader van consultancy.

De V2-methode is geen "kookboek", waarbij als het recept gevolgd wordt, vanzelf resultaat ontstaat. Het is een overzicht met een aanbod van methoden en technieken. Het wordt aan de adviseur overgelaten te selecteren wat nodig is in een bepaalde situatie.

### **Beslissingsgerichte probleemoplossing volgens v. Aken**

Prof. Dr. Ir. J.E. van aken van de TUE heeft onderstaand schema gebruikt in zijn artikel "methodologische vraagstukken bij het ontwerpen van bedrijfskundige systemen", tijdschrift Bedrijfskunde 1996, no2. Uit het schema blijkt heel duidelijk het cyclische karakter van de probleemoplossing.

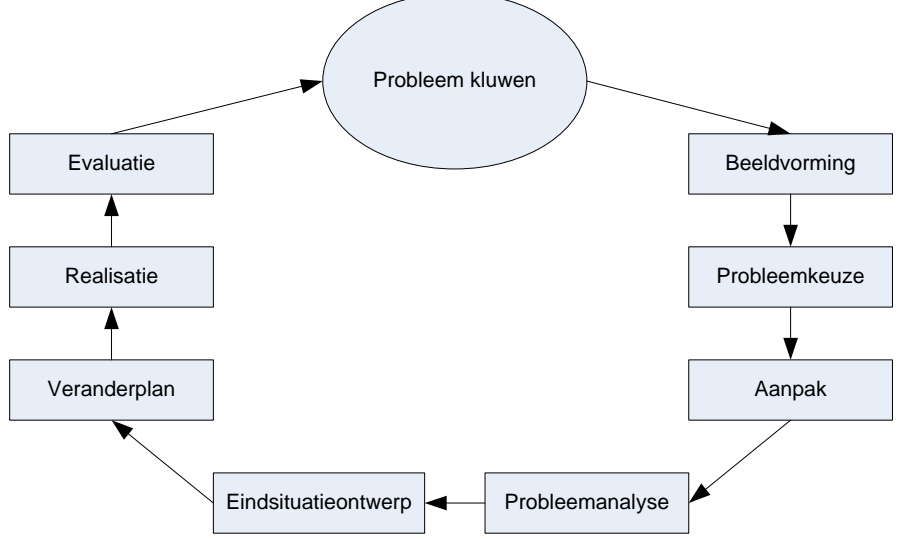

(Figuur 1.1: Beslissingsgerichte cyclus voor probleemoplossing)

Vanuit bovenstaande cyclus is de V2-methode afgeleid. Deze bestaat uit de volgende fasen.

1. Diagnosefase

In de diagnosefase spelen de "beeldvorming van de problemen" en de "probleemkeuze" een eerste rol. Dit alles resulteert in de probleemstelling. In deze fase wordt ook de "aanpak" en de "probleemanalyse" betrokken.

2. Therapiefase

De therapiefase moet een "eindsituatieontwerp" opleveren. Deze eindsituatie moet een oplossing geven voor de in de probleemkeuze diagnosefase aangegeven probleemstelling.

3. Implementatiefase

Een "eindsituatie" als oplossing voor het probleem wordt niet vanzelf gerealiseerd. Daarvoor moet een "veranderplan" worden opgesteld. In dit veranderplan moet rekening gehouden worden met de "mensen" in de organisatie. Wanneer het "veranderplan" is opgesteld kan de daadwerkelijke "realisatie" plaatsvinden. Een "evaluatie" van de verandering moet aangeven of er inderdaad een verbetering is opgetreden, meestal zal blijken dat er nog voldoende problemen resteren om de cyclus nogmaals te doorlopen.

De V2-methode kan schematisch worden weergegeven in 3 scenario's.

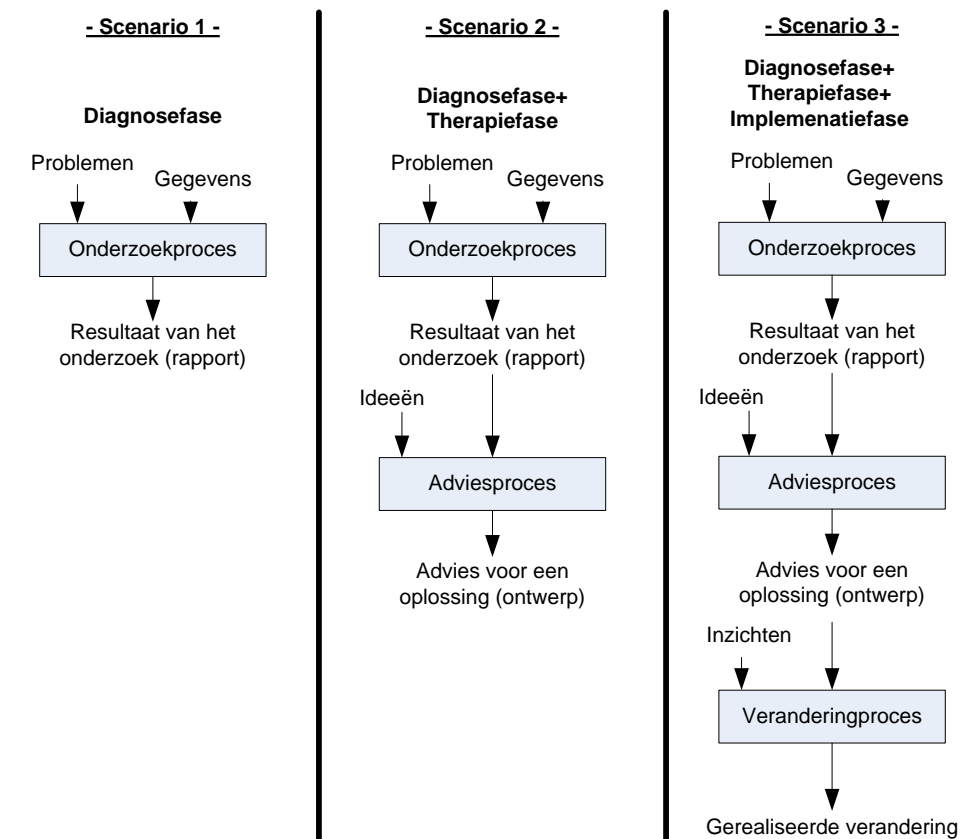

(Figuur 1.2: Schematische weergave V2-methode)

Bij het onderzoeksproces (Scenario 1) uit de diagnosefase bestaat de input uit de problemen en de relevante onderzoeksgegevens. De output bestaat uit het resultaat van het onderzoek, weergegeven in bijv. een onderzoeksverslag. Bij het adviesproces (Scenario 2) uit de therapiefase heeft men de resultaten van een onderzoek nodig. Die resultaten worden gebruikt om ideeën voor eventuele oplossingen te genereren en om de oplossingen te kunnen beoordelen. Het advies (een ontwerp) moet "geïmplementeerd" worden in de implementatiefase, wat samen gaat met een veranderingsproces (Scenario 3). Om een goede verandering te realiseren heeft men inzichten nodig in meerdere veranderingsprocessen.

Soms laat een opdrachtgever alleen een (verkennend) onderzoek doen(Scenario 1). Op grond van de conclusies en aanbevelingen besluit hij al dan niet verder te gaan met het advies- en veranderingsproces.

Binnen dit project wordt er gebruik gemaakt van de diagnosefase, de therapiefase en een deel van de implementatiefase (Scenario 3 uit figuur 1.2). Hieronder wordt uitgelegd welke stappen gezet worden per fase uit scenario 3.

## <span id="page-15-0"></span>**Diagnosefase:**

#### *Vooronderzoek*

Plan van aanpak: ten eerste wordt een plan van aanpak opgesteld waarin staat beschreven welke werkwijze wordt gehanteerd bij het uitvoeren van het project. Daarnaast wordt er besproken welke afspraken er zijn gemaakt met de opdrachtgever.

Objectverkenning: is het inzicht krijgen in het object wat onderzocht gaat worden. Hiervoor is een functionaliteitenrapport van UPK opgesteld en zijn er digitale enquêtes opgesteld om de IST situatie voor de verschillende doelgroepen in beeld te brengen.

#### *Nader onderzoek*

IST situatie: is in beeld gebracht met de resultaten van de verstuurde enquêtes en de daarop volgende interviews met gebruikers uit de verschillende doelgroepen.

SOLL situatie: is in beeld gebracht met de resultaten uit de interviews die tevens zijn gehouden voor het in beeld brengen van de IST situatie. Daarna zijn deze resultaten samengevoegd en verwerkt tot één SOLL situatie binnen Fontys.

SOLL situatie VS UPK: hierbij is gekeken naar de SOLL situatie en hoe deze behaald kan worden door inzet van UPK.

Kosten en baten: hierin wordt beschreven welke kosten gemaakt dienen te worden wanneer UPK binnen Fontys wordt uitgerold en de baten die Fontys heeft bij de inzet van UPK.

Gebruikersacceptatietest: is gebaseerd op de teststrategie TMAP. Hierbij is eerst een prototype van UPK gemaakt. Dit prototype is uitgerold naar een aantal gebruikers waarna een korte testperiode met aansluitend een evaluatie heeft gevolgd.

Presentatie onderzoeksresultaten: in deze presentatie zijn de onderzoeksresultaten gepresenteerd aan het management.

### <span id="page-15-1"></span>**Therapiefase:**

#### *Adviesproces*

Scenario's: na een aantal gestelde randvoorwaarden vanuit het management zijn er vijf scenario's opgesteld om UPK uit te rollen binnen Fontys.

Advies: na het opstellen van de vijf scenario's is geadviseerd UPK wel dan niet te implementeren en a.d.h.v. welk scenario Fontys de implementatie van UPK het beste kan uitvoeren.

Overige adviezen: bevatten adviezen aan Fontys welke tijdens het onderzoek naar voren zijn gekomen en welke belangrijk zijn om over na te denken tijdens een definitieve uitrol van UPK.

### <span id="page-15-2"></span>**Implementatiefase:**

### *Veranderplan*

Implementatievoorstel: het geadviseerde scenario wordt vervolgens uitgewerkt in een implementatievoorstel.

# <span id="page-16-0"></span>**4. Diagnosefase**

Het project is gestart met de diagnosefase uit de V2-methode. In deze fase is bepaald op welke manier het project uitgevoerd gaat worden en in deze fase heeft het daadwerkelijke onderzoek plaatsgevonden. De diagnosefase bestaat uit een vooronderzoek en een nader onderzoek met bijbehorende onderdelen.

## <span id="page-16-1"></span>*4.1 Vooronderzoek*

Het vooronderzoek is uitgevoerd om een duidelijk inzicht te krijgen in het onderwerp van het project en de taken die uitgevoerd dienen te worden om het project tot een goed einde te volbrengen. Het vooronderzoek heeft tijdens het project geresulteerd in een plan van aanpak en een functionaliteitenrapport van UPK.

## <span id="page-16-2"></span>**4.1.1 Plan van Aanpak:**

In de eerste weken van het project is er een plan van aanpak opgesteld. Dit plan van aanpak is opgesteld om te bepalen welke werkwijze gehanteerd zal gaan worden tijdens het uitvoeren van het project. In het plan van aanpak wordt duidelijk afgebakend wat de probleemstelling, doelstelling en opdrachtomschrijving is. Een ander belangrijk onderdeel van het plan van aanpak is de projectafbakening. Hierin is samen met de opdrachtgevers afgebakend wat de lengte en de breedte van het project is. Overige onderdelen die staan beschreven in het plan van aanpak zijn: bedrijfsbeschrijving, projectactiviteiten, producten, kwaliteitsbeheersing en planning. Het plan van aanpak kan worden gezien als het leidende document tijdens het project.

Het plan van aanpak is in verschillende voorlopige versies opgeleverd om samen met de opdrachtgevers tot één definitief plan van aanpak te komen waar beide partijen achter staan. Na de goedkeuring van het plan van aanpak door beide partijen is het project vervolgd door de volgende stap: de objectverkenning.

\* Het plan van aanpak kunt u vinden in het bijlagenrapport: Bijlage I Plan van aanpak.

## <span id="page-16-3"></span>**4.1.2 Objectverkenning:**

De objectverkenning is het verhelderen van het object wat onderzocht moet worden. Voor dit project is dit het uitzoeken wat UPK is en wat UPK kan. Zoals in de opdrachtomschrijving is aangegeven werd er gevraagd naar een rapport over de functionaliteiten van UPK. Dit is ook het rapport wat tijdens de fase objectverkenning is opgeleverd aan de opdrachtgevers.

Om het functionaliteitenrapport op te kunnen stellen is het belangrijk om betrouwbare informatie te zoeken over de functionaliteiten van UPK. Deze informatie heeft de student gezocht op internet, de gebruikersgroep van de DEUG ( Dutch Education User Group PeopleSoft) en door middel van een bezoek aan ROC Eindhoven dat UPK al geïmplementeerd heeft.

Op het internet is niet veel informatie te vinden over UPK. UPK is een onderdeel van PeopleSoft wat nog door weinig onderwijsinstellingen gebruikt wordt. Hierdoor is er ook weinig literatuur over geschreven. Op de website van de leverancier(Oracle) is wel informatie te vinden over de functionaliteiten van UPK, maar de vraag blijft of deze informatie allemaal betrouwbaar is omdat zij UPK natuurlijk willen verkopen. Maar door het bekijken van de gevonden literatuur ontstond er een goed beeld van de functionaliteiten van UPK.

De gebruikersgroep van de DEUG is een gebruikersgroep van onderwijsinstellingen in Nederland die PeopleSoft gebruiken. Deze gebruikersgroep heeft een website waarop de student gebruikershandleidingen van UPK heeft gevonden. Hierin stond een groot deel van de aanwezige functionaliteiten beschreven.

Zoals eerder aangegeven wordt UPK door weinig onderwijsinstellingen gebruikt. De doelstelling is om zoveel mogelijk onderwijsinstellingen te vinden waar UPK geïmplementeerd is. Waarna hier d.m.v. een informatief gesprek meer informatie van UPK verzameld kan worden. In Nederland is een klein aantal onderwijsinstellingen welke gebruik maakt van UPK, maar bij deze onderwijsinstellingen was geen tijd of bereidheid om een gesprek te voeren. Alleen ROC Eindhoven was beschikbaar voor een informatief gesprek en dit heeft plaatsgevonden op maandag 28 september 2009. Tijdens het gesprek zijn er veel verschillende punten aangehaald over de functionaliteiten van UPK, het implementatietraject, de beheerslasten, de kosten en baten enz. Het gesprek heeft de student een duidelijk en compleet beeld opgeleverd van de mogelijkheden die UPK biedt.

Na het op verschillende manieren verzamelen van informatie is een functionaliteitenrapport opgesteld. Het functionaliteitenrapport bevat een algemene beschrijving van UPK, de verschillende functionaliteiten en een aantal technische aspecten over UPK. Een voorwaarde van de opdrachtgever was dat het functionaliteitenrapport kort en bondig was en dat naast de functioneel beheerders ook de gebruikers het rapport begrijpen zonder dat verder enige kennis van PeopleSoft of UPK benodigd is.

#### **Korte beschrijving functionaliteiten UPK**

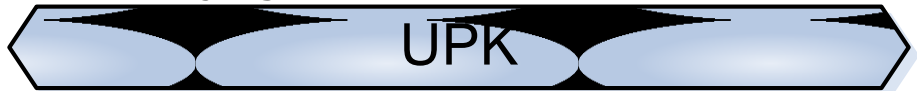

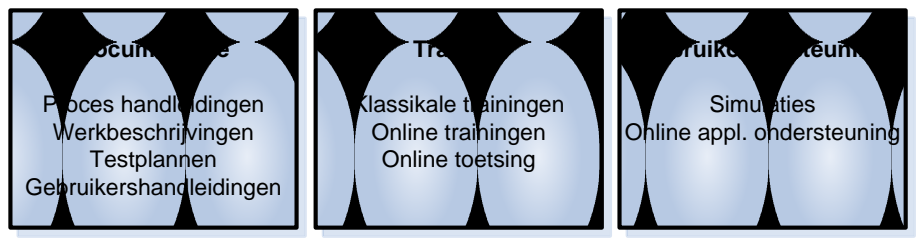

(Figuur 1.3: Schematische weergave UPK)

UPK is een module in PeopleSoft die gebruikt kan worden voor het verspreiden van documentatie, het verzorgen van online trainingen en het ondersteunen van de gebruikers in hun dagelijkse werkzaamheden met PeopleSoft CS.

UPK kent vijf verschillende afspeelmodi:

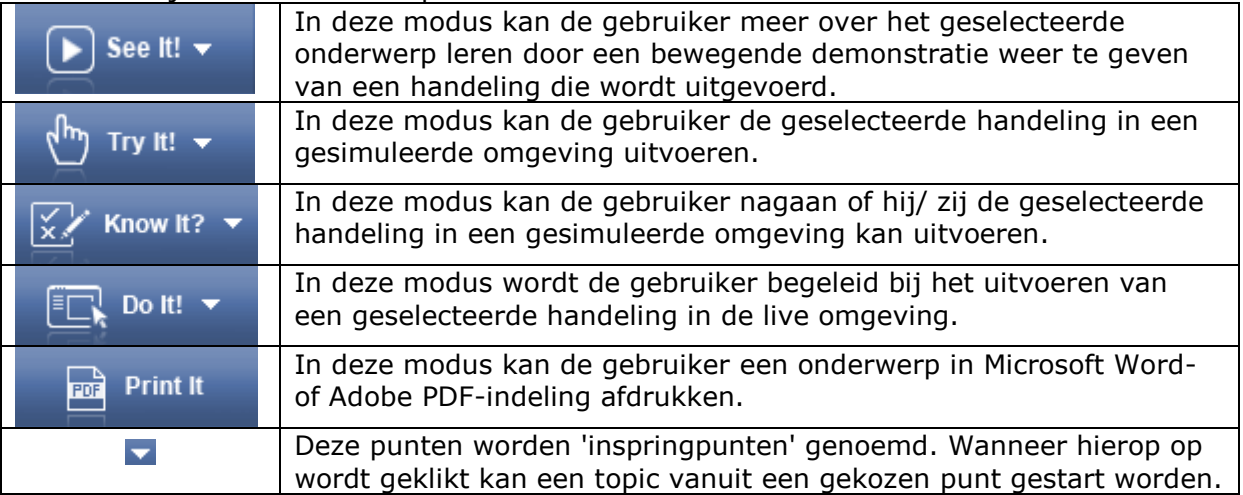

De gebruikers kunnen d.m.v. bovengenoemde afspeelmodi de aangemaakte handleidingen en cursusmateriaal online benaderen voor extra ondersteuning op hun werkzaamheden in PeopleSoft CS. UPK kan ook worden gebruikt voor het online aanbieden van cursussen of voor het distribueren van documentatie vanuit 1 centrale locatie.

## <span id="page-18-0"></span>*4.2 Nader Onderzoek*

Na de objectverkenning uit het vooronderzoek is gestart met het Nader Onderzoek. Het Nader Onderzoek bevat de overige onderzoekstappen uit het project. Zo komen de volgende punten respectievelijk aan de orde: IST situatie, SOLL situatie en SOLL situatie VS UPK, kosten & baten en acceptatietest UPK, presentatie onderzoeksresultaten en de conclusies.

## <span id="page-18-1"></span>**4.2.1 IST situatie instituten**

In de IST situatie instituten is bepaald hoe de gebruikers van PeopleSoft CS de huidige kwaliteit van de dienstverlening ervaren.

De IST situatie is bepaald aan de hand van een enquête die medio oktober is verstuurd en de interviews die hierop volgden. In de scriptie zijn de belangrijkste onderzoeksresultaten meegenomen en in het bijlagenrapport vindt u de overige onderzoeksresultaten in bijlage III: Onderzoeksresultaten IST situatie instituten.

#### *Enquête:*

Het doel van de enquête is om inzicht te krijgen in de tevredenheid van de gebruikers, over de ondersteuning die geleverd wordt op PeopleSoft CS.

De enquête is gedigitaliseerd en via e-mail verzonden naar 46 (door de opdrachtgever aangeleverde) gebruikers op verschillende instituten binnen Fontys. De redenen voor het digitaliseren van de enquête zijn:

- Gebruikers van PeopleSoft CS zijn gevestigd op 32 verschillende instituten en zijn op deze manier gemakkelijk en snel te benaderen.
- Een digitale enquête is gemakkelijk in te vullen door de gebruikers.
- De resultaten worden verzameld in een database en zo kan er in een later stadium gemakkelijk gerekend worden met de resultaten.

#### *Vragen enquête*

Er is gekozen voor een korte en bondige enquête. Dit, om de gebruikers zo min mogelijk te belasten bij het doornemen en invullen van de enquête. De vragen zijn samen met de opdrachtgever opgesteld. De volgende vragen zijn gesteld aan de gebruikers:

- 1. Wanneer u een verzoek voor ondersteuning doet aan de medewerkers van FABE studievoortgang of functioneel beheer PS, bent u dan tevreden over de kwaliteit van de dienstverlening (reactietijd, professionaliteit en snelheid van afhandeling) die aan u wordt geleverd?
- 2. Zou uw tevredenheid over de ondersteuning verbeteren indien er binnen PeopleSoft Studenten een digitale ondersteuning (denk aan helpfunctie) geboden wordt?
- 3. Mag ik u benaderen in verband met het verdere onderzoek naar digitale ondersteuning in het gebruik van PeopleSoft Studenten?

#### *Resultaten enquête*

28 Gebruikers van 21 verschillende instituten binnen Fontys hebben gereageerd en vormen het brutoresultaat van de enquête. Omdat het mogelijk is da per instituut meerdere gebruikers een enquête ingevuld hebben zijn de resultaten omgevormd naar nettoresultaten. Dit nettoresultaat geeft de score per instituut weer en deze gegevens zijn vervolgens gebruikt als input voor het onderzoek.

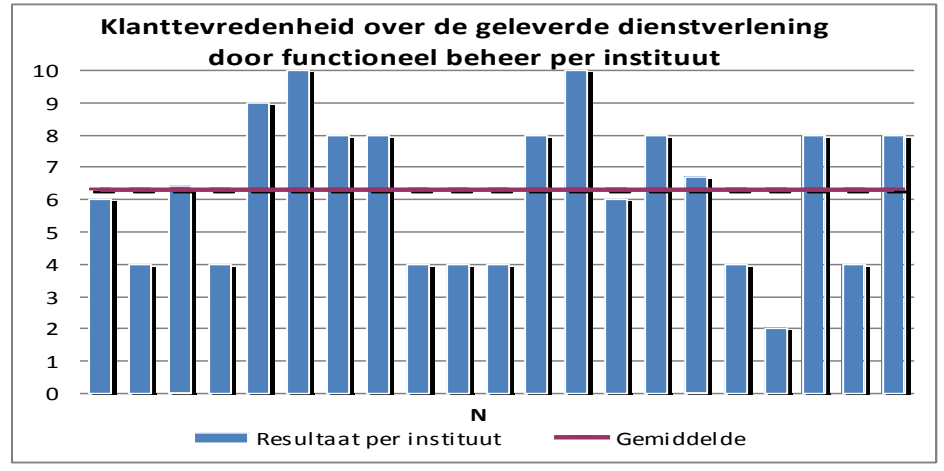

(Figuur 1.4: Grafische weergave klanttevredenheid per instituut)  $N = 21$  (Aantal instituten) Gemiddelde =  $6,29$ SD(Standaardafwijking) = 2,32

De standaardafwijking bedraagt 2,32 en geeft aan dat de scores veel van elkaar verschillen. Hoe dichter deze waarde bij de nul ligt, hoe makkelijker het is om in te schatten wat een 22<sup>ste</sup> instituut als score zou geven. In dit geval kan geconstateerd worden dat de scores per instituut zeer variërend zijn.

6 Instituten zijn positief, 7 instituten negatief en 8 instituten weten niet of een digitale helpfunctie een oplossing is voor het verbeteren van de kwaliteit van de dienstverlening. De toelichting beschrijft dat de gebruikers zich moeilijk een beeld kunnen vormen van de ondersteuning door een digitale helpfunctie. Van de benaderde instituten zijn er 17 bereid om mee te werken aan het verdere onderzoek.

### *Pilotgroep*

Van deze 17 instituten zijn er 7 benaderd voor een bijdrage in het verdere onderzoek en zij vormen dan ook een pilotgroep tijdens het project. Er is voor een aantal van 7 gekozen omdat dit  $\frac{1}{3}$  deel is van de 21 reacties op de enquête. Dit geeft een betrouwbaar beeld van de gemiddelde mening van de 21 instituten. De pilotgroep bestaat uit de volgende instituten:

- Financieel management;
- Techniek en natuurwetenschap;
- Sociale studies;
- ICT:
- 
- Verpleegkunde;
- Marketing management;
- Toegepaste psychologie.

Deze instituten zijn gekozen om de volgende vier redenen.

1. Verschillende scores bij de huidige tevredenheid m.b.t. de dienstverlening. Door instituten te benaderen met verschillende scores kan in het onderzoek getoetst worden of UPK voor "alle" instituten een meerwaarde op zal leveren. 2. Er zijn opvallende opmerkingen/ toelichtingen gegeven in de enquête. Het betreft opvallende opmerkingen/ toelichtingen die nadere toelichting behoeven om een correct beeld te schetsen van de IST situatie.

3. De instituten staan voor verschillende opleidingsrichtingen. Een meer technische opleiding kan wellicht juist meer of minder tevreden zijn dan een niet technische opleiding. Er is gekozen voor instituten met verschillende opleidingsrichtingen om zo te voorkomen dat er een vertekend beeld ontstaat. 4. De locatie van het instituut in Eindhoven. Dit betreft een selectiemiddel om een keuze te maken uit de overgebleven instituten n.a.v. de redenen 1, 2, 3. Omdat de instituten meerdere keren bezocht moesten worden is het door relatief korte reisafstanden gemakkelijker om daadwerkelijk langs te gaan bij de instituten.

### *Interviews*

Naast de enquêtes zijn er interviews afgenomen bij de instituten uit de pilotgroep en 2 gebruikers van de Student Servicebalies. De instituten hebben in de interviews de ingevulde enquête toegelicht en een uitspraak gedaan over de SOLL situatie(hoofdstuk 4.2.3 SOLL situatie pagina 23). De gebruikers van de Student Servicebalies hebben hun ervaringen toegelicht m.b.t. de IST situatie en de SOLL situatie.

Hieronder vindt u enkele opmerkelijke toelichtingen op de IST situatie die tijdens de interviews genoemd zijn:

Negatieve toelichtingen:

- 1. Het gebruik van PeopleSoft CS wordt door veel gebruikers als zeer lastig ervaren en er worden veel onlogische benamingen gebruikt binnen PeopleSoft CS.
- 2. De online documentatie wordt niet up-to-date gehouden.
- 3. Er is weinig online documentatie beschikbaar over niet veel voorkomende handelingen in PeopleSoft CS.
- 4. De gebruikers leren weinig op de cursussen en zij gaan hier alleen naartoe om zo autorisatie te verkrijgen voor een bepaald onderdeel in PeopleSoft CS.
- 5. Er zijn weinig tot geen mogelijkheden voor het volgen van opfriscursussen. Positieve toelichtingen:
	- 1. De afdeling Functioneel beheer wil zich wel inzetten voor het oplossen van meldingen, maar de capaciteit om de binnengekomen meldingen te behandelen is er niet.
	- 2. De nieuwe online portal voor informatievoorziening over studievoortgang waar de gebruikers terecht kunnen voor informatie wordt door hen als positief bevonden.

### <span id="page-20-0"></span>**4.2.2 IST situatie functioneel beheerders**

Naast de instituten is er ook een enquête verstuurd naar de functioneel beheerders en hebben er gesprekken plaatsgevonden met twee functioneel beheerders over de toepasbaarheid van UPK binnen Fontys. De belangrijkste resultaten staan vermeld in de scriptie en de overige resultaten vindt u in het bijlagenrapport. Bijlage IV: Onderzoeksresultaten IST situatie functioneel beheerders.

#### *Enquête*

Het doel van de enquête is inzicht te krijgen in de tevredenheid van de functioneel beheerders over de ondersteuning die geleverd wordt/ kan worden naar de instituten. Vervolgens wordt er bekeken in welke mate de tevredenheid van de instituten en de functioneel beheerders van elkaar afwijkt.

De enquête is digitaal verstuurd naar 9 functioneel beheerders met dezelfde redenen als welke gegeven zijn bij de IST situatie instituten. Hierop zijn 8 reacties ontvangen, er was namelijk 1 functioneel beheerder die nog maar kort werkzaam was op de afdeling en deze kon daarom naar eigen zeggen geen waardevolle input leveren.

#### *Vragen enquête*

De vragen voor de functioneel beheerders komen vrijwel overeen met de vragen voor de instituten, maar ze zijn anders geformuleerd omdat het een andere doelgroep betreft:

- 1. Wanneer een gebruiker ondersteuning vraagt over PeopleSoft Studenten, bent u dan tevreden over de kwaliteit van de dienstverlening (reactietijd, professionaliteit en snelheid van afhandeling) die u levert of kunt leveren aan de gebruiker?
- 2. Hoe denkt u als functioneel beheerder PeopleSoft, dat de tevredenheid van de gebruikers is over de ondersteuning die geleverd wordt op PeopleSoft Studenten?
- 3. Denkt u dat de tevredenheid van de gebruikers over de ondersteuning op PeopleSoft Studenten zal verbeteren, indien er binnen PeopleSoft Studenten digitale ondersteuning (denk aan interactieve trainingen, digitale ondersteuning) geleverd wordt? (Dit is mogelijk met een functionaliteit van PeopleSoft genaamd UPK die nu niet geïnstalleerd is).
- 4. Mag ik u benaderen in verband met het verdere onderzoek naar digitale ondersteuning bij het gebruik van PeopleSoft Studenten?

### *Resultaten enquête*

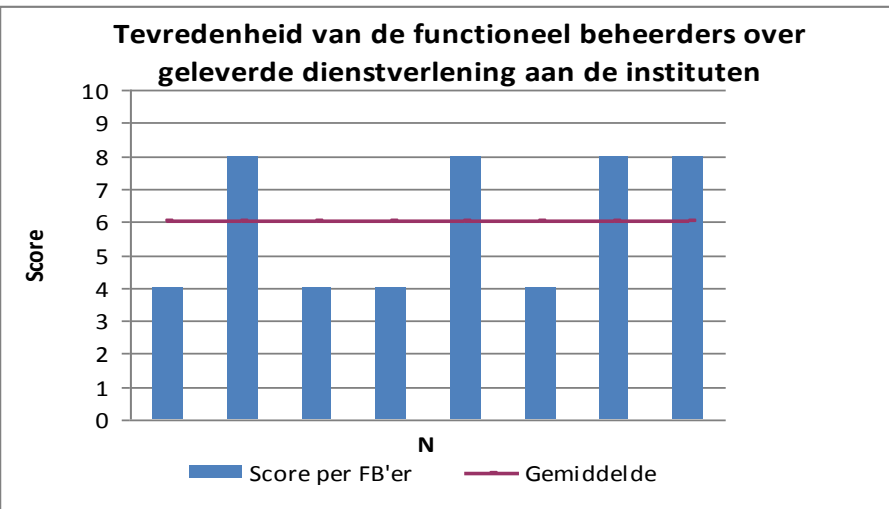

(Figuur 1.5: Grafische weergave tevredenheid geleverde dienstverlening functioneel beheerders)  $N = 8$  (Aantal functioneel beheerders)

Gemiddelde =  $6,00$  $SD = 2.00$ 

Van de 8 functioneel beheerders zijn 7 van hen ervan overtuigd dat digitale ondersteuning zou helpen ter verhoging van de klanttevredenheid. Één functioneel beheerder geeft "Neutraal" als antwoord, omdat het afhankelijk is van de manier waarop dit wordt ingericht. 8 Functioneel beheerders hebben toegezegd beschikbaar te blijven voor het verdere verloop van het onderzoek.

### *Interviews*

Naast de enquêtes zijn interviews afgenomen bij 2 functioneel beheerders. In deze interviews hebben de functioneel beheerders de ingevulde enquête toegelicht. Ook is uitspraak gedaan over de SOLL situatie(Hoofdstuk 4.2.3 pagina 23) en de wijze waarop UPK zou kunnen passen binnen Fontys.

De functioneel beheerders geven de volgende probleembeschrijving ter verduidelijking van de IST situatie.

*Door het sterk veranderende systeem (PeopleSoft CS) is het moeilijk om op de juiste momenten met de juiste instituten te communiceren over wijzigingen. Hierdoor ontstaat er veel ontevredenheid bij de instituten over de huidige kwaliteit van de dienstverlening op PeopleSoft CS. Mede hierdoor hebben de instituten veel extra informatiebehoefte om hun werkzaamheden correct uit te voeren. Dit uit zich in de vele meldingen die instituten melden bij de functioneel beheerders. Door de matige communicatie werken ook veel instituten met oude handleidingen, dat ook leidt tot extra vragen. Door deze extra vragen en grotere informatiebehoefte hebben de functioneel beheerders te weinig tijd en capaciteit om de communicatie naar de instituten correct en consequent te laten verlopen.*

Een ander belangrijk resultaat uit de gesprekken is dat de functioneel beheerders verwachten dat door de inzet van UPK als eerstelijns ondersteuning, er tussen de 20% en 40% minder meldingen binnen komen. De meldingen die worden afgevangen zijn vooral "eenvoudige" vragen over handelingen in PeopleSoft CS.

Het is moeilijk te controleren of de vermindering in meldingen tussen de 20% en 40% zal liggen. De functioneel beheerders geven aan dat dit veel meldingen betreffen die niet geregistreerd worden, maar direct worden opgelost.

#### **Conclusie IST situatie**

In figuur 1.4 is de gemiddelde score van de instituten een 6,29 en in figuur 1.5 is deze score van de functioneel beheerders een 6,00. Er kan dus worden geconstateerd dat er een verschil is van 0,29 punt. De conclusie die hieruit voortvloeit, is dat de instituten en de functioneel beheerders vrijwel dezelfde score geven m.b.t. de huidige kwaliteit van de dienstverlening en dat er geen grote "kloof" is tussen de geleverde dienst(door de functioneel beheerders) en de ontvangen dienst(door de instituten).

## **4.2.3 SOLL situatie**

De SOLL situatie bevat 20 punten die de instituten, de Student Servicebalies en de functioneel beheerders hebben aangedragen tijdens de interviews. De punten die genoemd zijn in de interviews zijn vervolgens kort geformuleerd en in drie bollen geplaatst. Een verdere uitwerking van deze 20 punten is terug te vinden in het bijlagenrapport. Bijlage V: onderzoeksresultaten SOLL VS UPK. Deze bollen(strategie, systeem en structuur) zijn afgeleid van het 7S-model van McKinsey. De onderwerpen uit dit model zijn gekozen omdat dit duidelijke "hangers" zijn waaraan de SOLL situatie kan worden toebedeeld. Na het opstellen van de SOLL situatie is deze afgestemd met de betrokken doelgroepen.

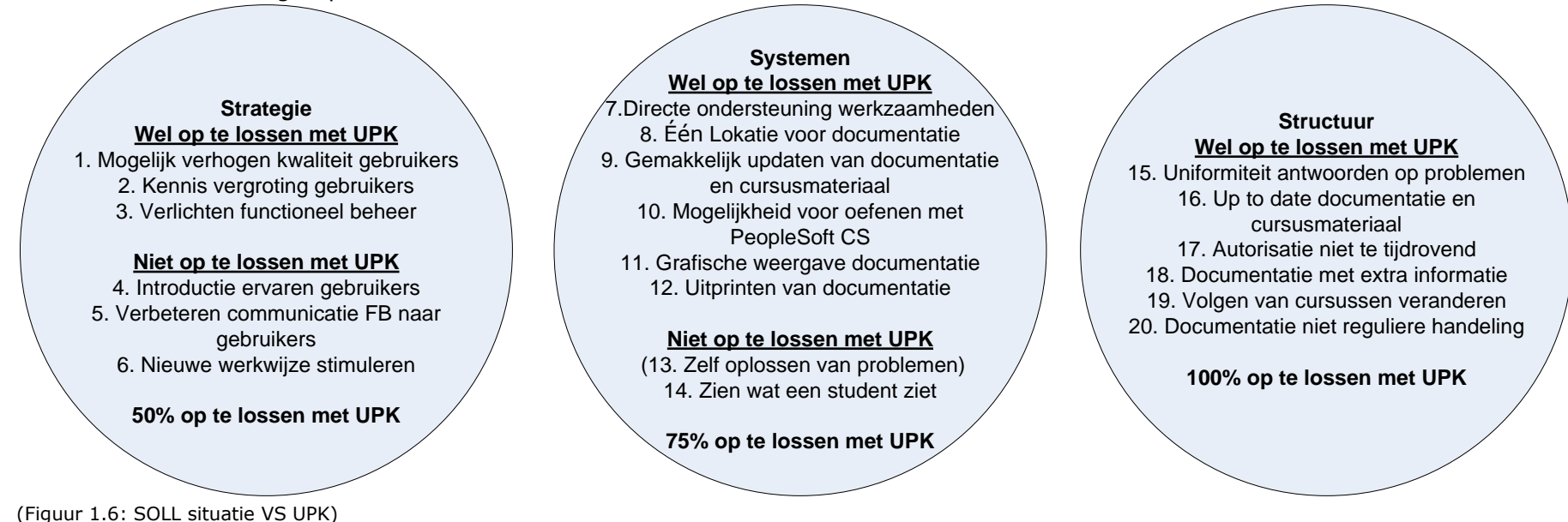

## <span id="page-22-0"></span>**4.2.4 SOLL situatie VS UPK**

Na het bepalen van de SOLL situatie is er bekeken welke van de 20 punten opgelost zouden kunnen worden door de inzet van UPK. In figuur 1.6 wordt aangegeven welke punten wel dan niet op te lossen zijn door de inzet van UPK. De redenen die bepalen of een punt wel of niet kan worden opgelost door de inzet van UPK, zijn gebaseerd op de functionaliteiten van UPK in combinatie met de praktijkervaringen van ROC Eindhoven.

Een verdere uitwerking van deze 20 punten is terug te vinden in het bijlagenrapport. Bijlage V: onderzoeksresultaten SOLL VS UPK.

<span id="page-22-1"></span>In figuur 1.6 wordt uitgesproken wat de verwachting is, ofwel, in hoeverre biedt UPK een oplossing voor de aangegeven SOLL situatie per bol. Gekeken naar de volledige SOLL situatie waarin alle punten even zwaar wegen, kan het volgende worden geconcludeerd; naar verwachting kan de SOLL situatie voor 75% worden behaald door de inzet van UPK.

## <span id="page-23-0"></span>**4.2.5 Kosten van UPK**

De kosten voor de aanschaf en de implementatie van UPK zijn opgebouwd uit vasteen variabele kosten. De vaste licentiekosten die zijn verdeeld in eenmalige kosten en jaarlijkse kosten(opgevraagd bij leverancier Oracle). De variabele kosten zijn afhankelijk van een interne of externe technische implementatie. (Kosten van externe technische implementatie opgevraagd bij Sennac Consultancy)

#### **Vaste kosten:**

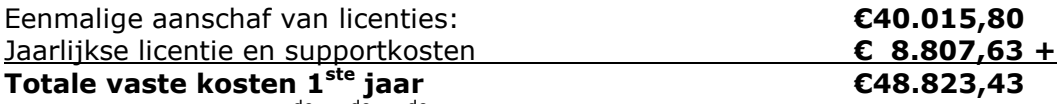

Totale vaste kosten  $2^{de}$ ,  $3^{de}$ ,  $4^{de}$  enz. jaar € 8.807,63

\* Kosten zijn op basis van 2x developer licentie en 450x gebruikerslicentie.

#### **Variabele kosten:**

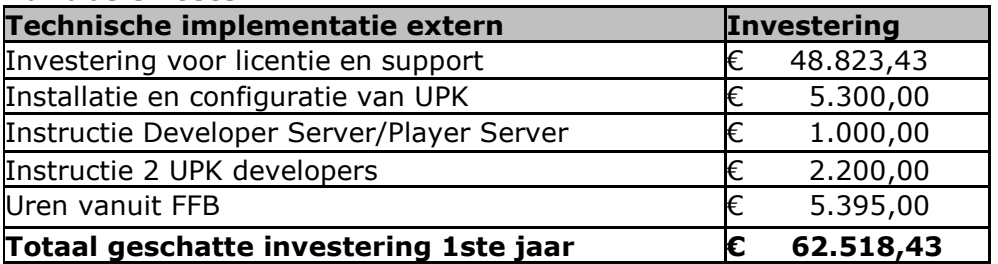

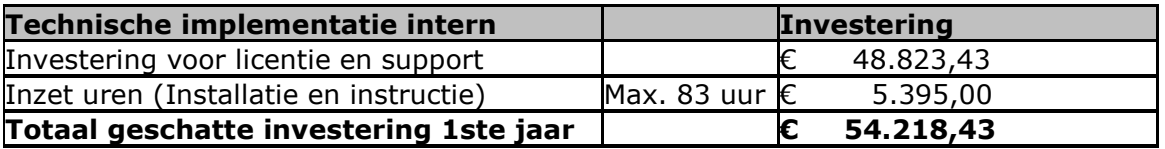

\*Wellicht ROC Eindhoven benaderen voor instructie developers

#### *Functionele implementatie intern*

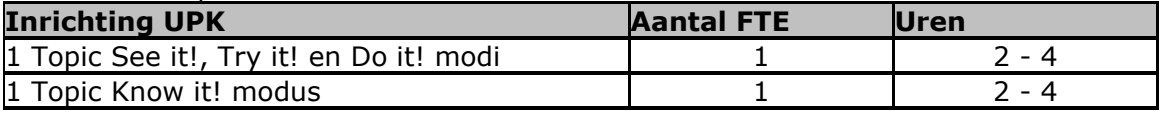

\* Totaal aantal uren is afhankelijk van de hoeveelheid topics dat wordt ingericht.

De uren voor de uitrol van UPK zijn afhankelijk van naar welke doelgroep UPK wordt uitgerold. De kosten die voor de interne uren berekend mogen worden zijn €60,- per uur. Werkzaamheden bij de uitrol kunnen zijn: het geven van workshops, informatieve presentaties geven, opleiding van ervaren PeopleSoft gebruikers enz.

#### **Beheerslasten van UPK:**

- Up-to-date houden van de topics bij wijzigingen.
- (1FTE á 8uur p/maand(Afhankelijk van het aantal wijzigingen dat plaatsvindt.)
- Nieuwe topics maken bij nieuwe functionaliteiten (Per topic 1 FTE á 4 uur).
- Updates installeren.
- Het uitvoeren van een steekproef met als doel om te bekijken of de topics nog up-to-date zijn.(1 FTE á 4 uur per 3 maanden).

#### **Conclusie**

De vaste licentiekosten staan vast bij een gehele uitrol van UPK.

De functionele implementatiekosten zijn afhankelijk van het aantal topics wat ingericht wordt en naar welke doelgroepen UPK uitgerold zal worden. Wanneer Fontys een kostenbesparing wil realiseren kunnen ze de technische implementatie in intern beheer uitvoeren.

## <span id="page-24-0"></span>**4.2.6 Baten van UPK**

Door de interviews met de functioneel beheerders en een gesprek met ROC Eindhoven zijn een aantal baten geformuleerd die de implementatie van UPK met zich meebrengt.

#### **- Cursusaanbod van aanbod naar vraag.**

In de IST situatie worden de cursussen door FFB aangeboden op een vast moment en op een vaste locatie. Hierdoor hebben de gebruikers dus altijd te maken met reistijd en daarnaast moeten zij hun dagelijkse werkzaamheden verzetten wanneer zij een cursus willen volgen. Met UPK zijn de cursussen te allen tijde online beschikbaar. Op deze manier kunnen de uren van de gebruikers veel efficiënter ingezet worden omdat zij nu zelf kunnen bepalen wanneer ze een cursus volgen. Daarnaast zijn er minder uren nodig voor het volgen van een cursus omdat de gebruikers zich alleen trainen in de handelingen die zij nodig hebben voor dagelijkse werkzaamheden.

#### **- Ontlasting functioneel beheer.**

#### *Cursus*

UPK biedt de mogelijkheid om cursussen online aan te bieden. Zo zou dit de functioneel beheerders kunnen verlichten in hun werkzaamheden omtrent het geven van klassikale cursussen. Daarnaast zou UPK een hulpmiddel kunnen zijn in het geven van klassikale cursussen.

#### *Ondersteuning*

Door het aanbod van documentatie en cursusmateriaal in UPK kunnen de gebruikers UPK benaderen voor de eerstelijns ondersteuning tijdens hun werkzaamheden in PeopleSoft CS. Hierdoor kan voor de functioneel beheerders verlichting optreden in de ondersteuning die zij leveren aan de gebruikers.

#### *Documentatie*

Door UPK wordt het voor de functioneel beheerders makkelijker om de online documentatie op een gestandaardiseerde manier te maken en deze ook up-to-date te houden. UPK is daarnaast ook een gecentraliseerde locatie om de online documentatie aan te bieden aan de gebruikers.

#### **- Één Centrale locatie voor alle documentatie van PeopleSoft CS.**

UPK biedt één centrale online documentatie-/ cursusomgeving die de gebruiker direct vanuit PeopleSoft CS kan benaderen.

#### **- Mogelijke verhoging van de klanttevredenheid bij de instituten.**

Door de implementatie van UPK hebben de gebruikers de mogelijkheid om snel naar een oplossing te zoeken voor hun vragen of problemen. Doordat de gebruikers nu op een snellere manier antwoord kunnen verkrijgen kan dit de klanttevredenheid over de dienstverlening op PeopleSoft CS ten goede komen.

#### **- Mogelijke verhoging van kennisniveau bij de gebruikers over PeopleSoft CS.**

Doordat de gebruikers te allen tijde de mogelijkheid hebben de documentatie en cursusmateriaal te benaderen, hebben de gebruikers de mogelijkheid om hun kennisniveau van PeopleSoft CS te verhogen.

#### **- Autorisatiebeheer**

UPK heeft d.m.v. toetsing de mogelijkheid om gebruikers te kunnen "certificeren" voor specifieke onderdelen in PeopleSoft CS. Op basis van deze "certificering" kan er autorisatie worden verleend aan de gebruikers.

## <span id="page-25-0"></span>**4.2.7 Acceptatietest UPK**

Om te bekijken of UPK daadwerkelijk aansluit bij de ondersteuning van de dagelijkse werkzaamheden van de gebruikers is een acceptatietest uitgevoerd.

#### **Gebruikersacceptatietest**

De acceptatietest is gebaseerd op de teststrategie TMAP. Hieruit zijn 3 fasen gekozen die zijn gehanteerd tijdens het testtraject: voorbereiding, uitvoering en afronding.

Voorbereiding: in de voorbereidingsfase is vastgesteld op welke vragen antwoord verkregen moest worden. Een aantal belangrijke vragen hierbij zijn:

- Hoe sluit UPK aan bij de ondersteuning bij dagelijkse werkzaamheden?
- Is UPK een gebruikersvriendelijke manier om cursussen aan te bieden?
- Biedt UPK genoeg ondersteuning om te dienen als eerstelijns hulpmiddel?
- Verwacht je minder ondersteuning nodig te hebben van de functioneel beheerders bij de implementatie van UPK?
- Met welke punt verhoogt uw tevredenheid m.b.t. de kwaliteit van de dienstverlening bij de implementatie van UPK.

Naast de opgestelde vragen is er een prototype van UPK ontwikkeld. Dit prototype is tot stand gekomen in samenspraak met de functioneel beheerders. Het prototype bestaat uit bestaande documentatie van PeopleSoft CS die ingericht is in UPK. Op deze manier kunnen de gebruikers onderwerpen opzoeken die zij tijdens hun dagelijkse werkzaamheden gebruiken.

Uitvoering: in de uitvoeringfase is het prototype verspreid naar de 7 pilotgebruikers. D.m.v. bezoekmomenten is het prototype lokaal geïnstalleerd bij de gebruikers. Daarnaast is er toegelicht hoe het protype is opgebouwd en op welke vragen antwoord verkregen dient te worden. De pilotgebruikers kregen 2 weken de tijd om het prototype te testen.

Afronding: in de afrondingsfase hebben er evaluatiegesprekken plaatsgevonden met de pilotgebruikers. In deze gesprekken is er besproken welke bevindingen de gebruikers hebben opgedaan tijdens het testen van het prototype als eerstelijns ondersteuning bij hun dagelijkse werkzaamheden. Daarnaast zijn de hiervoor gedefinieerde vragen besproken met de gebruikers.

#### **Resultaten acceptatietest**

Hieronder worden de belangrijkste resultaten uit de evaluatiegesprekken beschreven:

- Positieve bevindingen over het gebruik van UPK De gebruikers hebben allemaal een positieve ervaring overgehouden aan het gebruik van UPK. Ze verwachten dat het een goed hulpmiddel is om eerstelijns ondersteuning te krijgen tijdens hun dagelijkse werkzaamheden en om het documentatie- en cursusaanbod in te realiseren.
- Minder ondersteuning nodig vanuit de afdeling Functioneel beheer Wanneer UPK geïmplementeerd zal worden verwachten de gebruikers dat zij minder ondersteuning nodig hebben vanuit de afdeling Functioneel beheer.
- Stijging van de klanttevredenheid De tevredenheid m.b.t. de kwaliteit van de dienstverlening na de implementatie van UPK zal verhogen bij de 7 pilotgebruikers zoals wordt weergegeven in onderstaande grafiek.

\* De overige resultaten van de acceptatietest zijn te vinden in het bijlagenrapport. Bijlage VI: Onderzoeksresultaten acceptatietest.

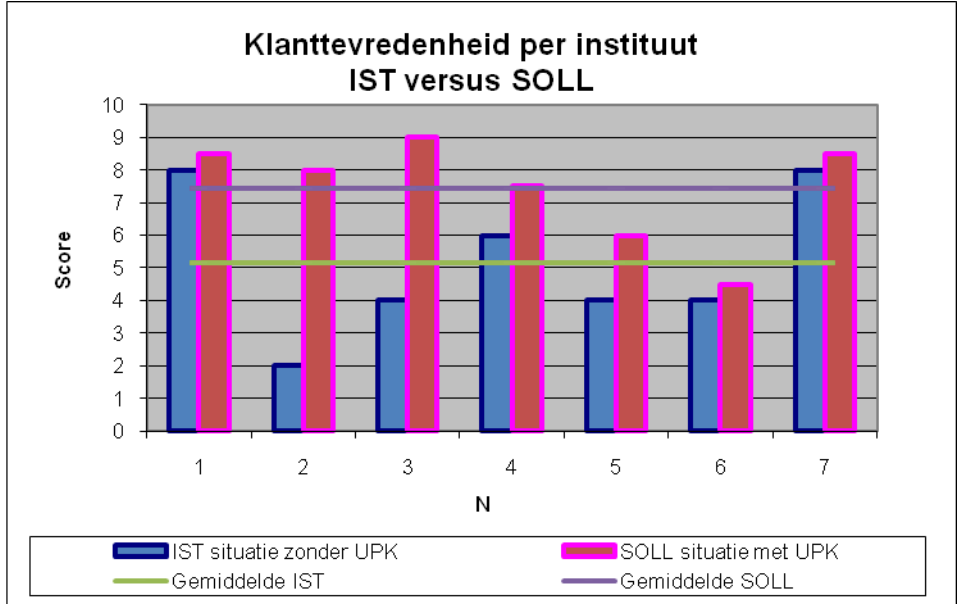

(Figuur 1.7: Klanttevredenheid per instituut IST VS SOLL)

- $*$  Gemiddelde IST = 5,14
- \* Gemiddelde SOLL =  $7,43$

In de grafiek is te zien dat bij alle betrokken gebruikers de tevredenheid stijgt. Het varieert per gebruiker hoeveel de tevredenheid stijgt en dit heeft te maken met de kennis die een gebruiker reeds van PeopleSoft CS heeft. Een meer ervaren gebruiker zal UPK minder vaak nodig hebben en bij deze gebruikers stijgt de tevredenheid dan ook niet erg sterk. Vooral bij de minder ervaren gebruikers stijgt de tevredenheid enorm. De scores zijn weergegeven a.d.h.v. de blauwe balken (tijdens de IST situatie) en de rode balken (de toekomstige SOLL situatie).

In de IST situatie geven de 7 pilotgebruikers gemiddeld een 5,14 voor de kwaliteit van de dienstverlening en voor de verwachte SOLL situatie geven zij gemiddeld een 7,43. Dit betreft dus een stijging van de gemiddelde klanttevredenheid met 2,29 punt.

Daarnaast is het gemiddelde resultaat van de SOLL situatie hoger dan het cijfer 7 dat de opdrachtgever vooraf heeft gesteld als gewenst cijfer voor de klanttevredenheid.

### <span id="page-26-0"></span>**4.2.8 Presentatie onderzoeksresultaten voor management**

Na de uitwerking van bovengenoemde onderzoeksresultaten heeft er een presentatie plaatsgevonden, welke gericht was op het management van SV. In deze presentatie is besproken welke onderzoeksresultaten het onderzoek heeft opgeleverd en er is toestemming gevraagd om door te gaan met het advies- en veranderingsproces.

De presentatie is positief ontvangen en het management heeft toestemming gegeven om verder te gaan met het advies- en veranderingsproces. Hierbij is wel een financieel kader gesteld voor het te vormen advies over de daadwerkelijke implementatie van UPK:

- Door de organisatorische veranderingen (reorganisatie) is er geen budget beschikbaar om UPK volledig op korte termijn te implementeren.
- Er is eind 2010 bij de implementatie van PeopleSoft 9.0 wel budget beschikbaar om een implementatie van UPK hierin mee te nemen.

## <span id="page-27-0"></span>**4.2.9 Conclusies**

1. Geen grote "kloof" tussen de geleverde en ontvangen diensten. Het cijfer 6,29(instituten) en het cijfer 6,00(functioneel beheerders) wat beide doelgroepen geven voor de huidige kwaliteit van de dienstverlening wijkt minimaal van elkaar af.

2. De verwachting is dat 75% van de SOLL situatie kan worden behaald door de inzet van UPK.

De door de gebruikers en functioneel beheerders bepaalde SOLL situatie kan naar verwachting voor 75% behaald worden door de inzet van UPK. De overige 25% van de SOLL situatie omvatten de veranderingen in werkwijzen. Hieraan dient ook aandacht te worden geschonken om de toekomstige dienstverlening gestructureerd te laten verlopen.

3. UPK verlicht de functioneel beheerders in het geven van klassikale cursussen. UPK vermindert het geven van klassikale cursussen. Afhankelijk van het aantal cursussen dat online of klassikaal aangeboden gaat worden kan dit gereduceerd worden van 5 naar 2 dagen. Op lange termijn zou dit nog minder kunnen worden.

4. UPK verlicht de functioneel beheerders in de eerstelijns ondersteuning naar de gebruikers.

De functioneel beheerders verwachten dat door de inzet van UPK als eerstelijns ondersteuning, er tussen de 20% en 40% minder meldingen bij hen binnen zullen komen. De meldingen die worden afgevangen zijn vooral "eenvoudige" vragen over een bepaalde handeling in PeopleSoft CS.

#### 5. Werkuren van gebruikers kunnen efficiënter ingezet worden.

Door de inzet van UPK zijn de cursussen te allen tijde online beschikbaar. Dit biedt de gebruikers de mogelijkheid deze te benaderen en of te volgen wanneer zij dit willen. Het gevolg is dat zij hun werkuren dus efficiënter kunnen indelen, omdat ze zicht hebben op hun eigen tijdsplanning. Hiernaast zijn er minder uren nodig voor het volgen van een cursus omdat de gebruiker zich alleen traint in de handelingen die hij/ zij nodig heeft voor zijn/ haar dagelijkse werkzaamheden.

#### 6. Inzet van UPK verhoogt de klanttevredenheid.

De opdrachtgever geeft aan dat de gewenste tevredenheid van de gebruikers een cijfer 7 is. De gebruikers die benaderd zijn voor het testen van het prototype geven aan dat hun tevredenheid m.b.t. de kwaliteit van de dienstverlening met gemiddeld 2.29 punt zal stijgen van gemiddeld een 5,14 naar gemiddeld een 7,43. Het cijfer 7,43 ligt hoger dan het vooraf gewenste en gestelde doel van de opdrachtgever; namelijk een cijfer 7.

7. Gebruikers verwachten minder ondersteuning nodig te hebben van de afdeling Functioneel beheer op "eenvoudige" problemen door de inzet van UPK.

Doordat de gebruikers UPK als eerstelijns hulpmiddel kunnen gebruiken, zal dit de gebruikers op een snellere manier antwoord bieden op "eenvoudige" vragen. Hierdoor hoeven zij voor dit soort vragen geen contact meer op te nemen met de functioneel beheerders.

8. UPK biedt gebruikers de mogelijkheid om hun kennis te vergroten m.b.t. PeopleSoft CS.

Door het online aanbieden van cursussen en documentatie hebben de gebruikers te allen tijde de mogelijkheid om hun kennis te vergroten m.b.t. het systeem PeopleSoft CS. Fontys wil een "learning community" zijn naar studenten en medewerkers. Voor de medewerkers kan door de inzet van UPK worden gerealiseerd.

# **5. Therapiefase**

Na de diagnosefase uit de V2-methode volgt de therapiefase. De therapiefase bestaat uit een adviesproces waarbij de resultaten uit de diagnosefase als uitgangspunt dienen.

## *5.1 Adviesproces*

Het adviesproces is opgebouwd uit het opstellen van scenario"s voor de implementatie van UPK en het adviseren van welk scenario gehanteerd dient te worden bij deze implementatie.

## **5.1.1 Scenario's voor de implementatie van UPK**

De verzamelde onderzoeksresultaten uit de diagnosefase en de resultaten uit de gesprekken met ROC Eindhoven en Sennac Consultancy vormen de basis van de uitgewerkte scenario"s. De gespreksresultaten met ROC Eindhoven en Sennac Consultancy zijn terug te vinden in het bijlagenrapport. Bijlage VII: Gespreksresultaten ROC Eindhoven en Sennac Consultancy.

Er is gekozen om 5 verschillende scenario"s op te stellen waarna in de volgende paragraaf beschreven staat welk scenario geadviseerd wordt te gebruiken voor de implementatie van UPK.

Voor het opstellen van de 5 scenario's zijn vanuit het management een aantal randvoorwaarden gesteld:

- UPK in intern beheer implementeren:

Het management geeft aan dat de medewerkers van Fontys over de benodigde kennis beschikken om de implementatie in intern beheer uit te voeren. Hiermee kunnen de extra kosten die een externe implementatie met zich meebrengen bespaard worden.

## <span id="page-28-0"></span>- Op dit moment geen budget beschikbaar voor een gehele uitrol van UPK

Het management geeft aan dat er door de reorganisatie binnen Fontys geen budget beschikbaar is om een gehele uitrol van UPK op korte termijn te financieren.

## <span id="page-28-1"></span>- Implementatietraject PeopleSoft 9.0

Mocht UPK geïmplementeerd worden gaat dit plaatsvinden tijdens of na de implementatie van PeopleSoft 9.0. Hierdoor is onderstaand implementatietraject van PeopleSoft 9.0 als uitgangspunt genomen.

<span id="page-28-2"></span>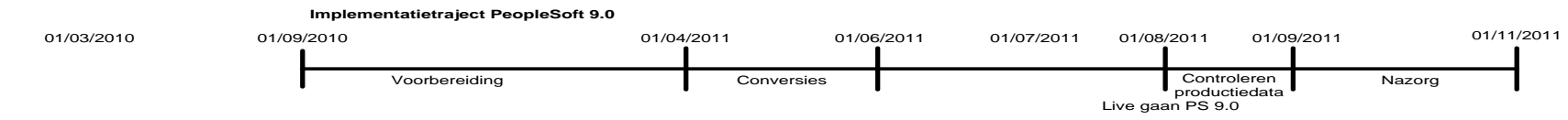

## - Uurkosten per gebruiker zijn gemiddeld 60 euro per uur

De gemiddelde uurkosten die per gebruiker (van iedere doelgroep) gerekend kunnen worden zijn €60.- per uur.

\* Een Kostenspecificatie van de verschillende scenario"s is te vinden in het bijlagenrapport. Bijlage VIII Kostenspecificatie scenario"s.

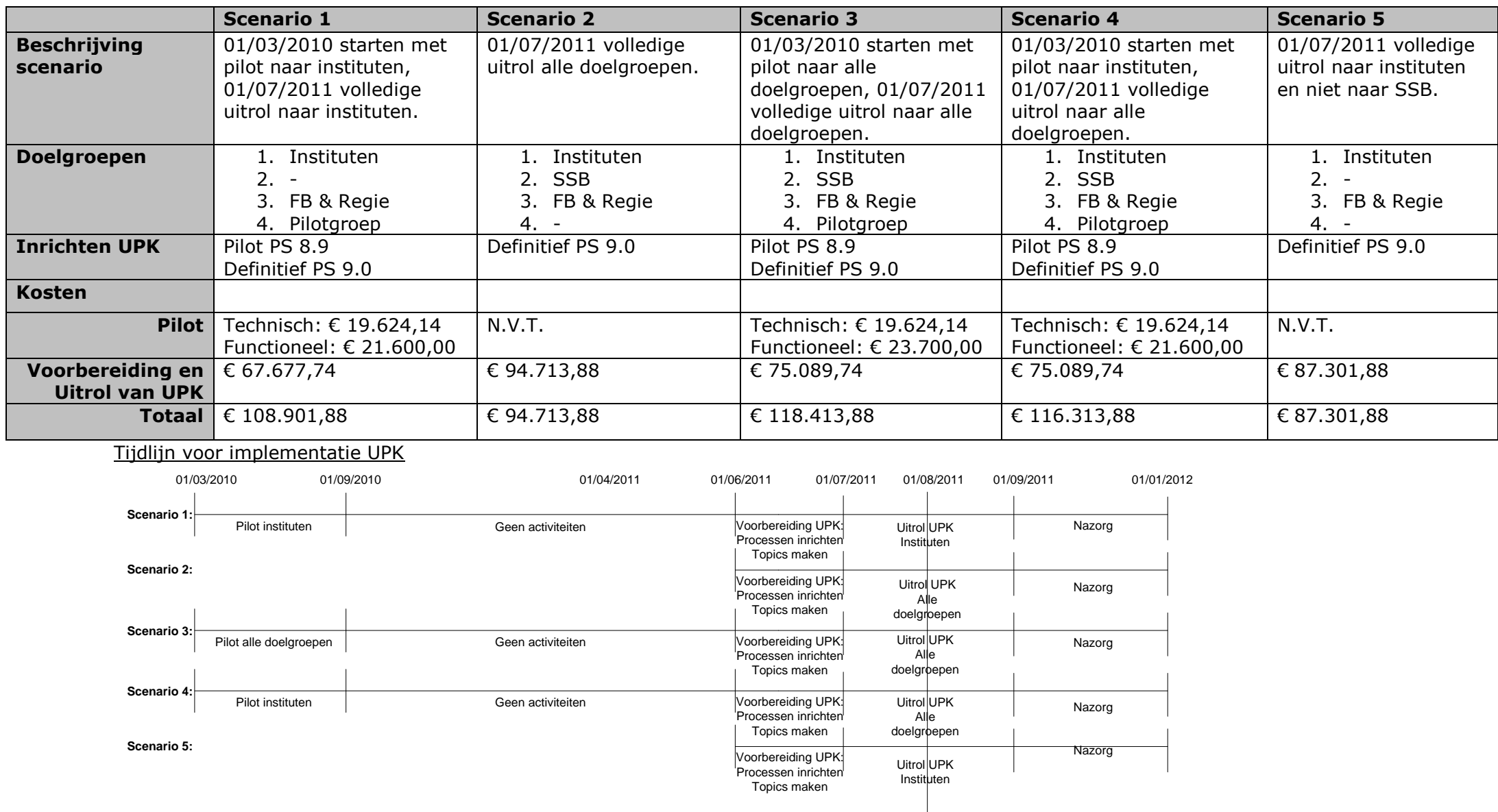

Live gaan met UPK

(Figuur 1.8: Tijdlijn scenario"s ter implementatie van UPK binnen Fontys)

## <span id="page-30-0"></span>**5.1.2 Advies over de toepasbaarheid van UPK binnen Fontys**

Na het opstellen van de bovengenoemde scenario's is er in eerste instantie bekeken of UPK helpt de gestelde doelstellingen van het project te realiseren. Waarna vervolgens een advies volgt om UPK wel of niet te implementeren en welk scenario hiervoor het beste gebruikt kan worden. Als laatste zijn tijdens het uitgevoerde project ook een aantal overige adviezen naar voren gekomen.

Gekeken naar de probleemstelling en doelstellingen van het project: Probleemstelling:

*De dienstverlening die SV levert op PeopleSoft CS is niet van een kwalitatief hoog niveau, vandaar dat de klanttevredenheid van de instituten van Fontys laag is. Is het mogelijk dat UPK een bijdrage levert aan het verhogen van de klanttevredenheid van de instituten en daarnaast vermindering in werkzaamheden oplevert voor functioneel beheer?*

Doelstelling 1: Verhogen klanttevredenheid van de instituten van PeopleSoft CS naar gemiddeld een cijfer 7.

- De resultaten van de gebruikersacceptatietest beschrijven dat de gemiddelde tevredenheid van de 7 gebruikers uit de pilotgroep stijgt naar een 7,43(SOLL situatie met UPK). De gemiddelde klanttevredenheid bij de pilotgebruikers is hoger gestegen dan het door de opdrachtgever gestelde cijfer 7.

Doelstelling 2: Vermindering in werkzaamheden voor functioneel beheerders. - UPK vermindert het geven van klassikale cursussen. Afhankelijk van het aantal cursussen dat online of klassikaal aangeboden gaat worden kan dit gereduceerd worden van 5 naar 2 dagen en op lange termijn misschien nog minder.

- UPK vermindert de werkzaamheden voor directe ondersteuning naar de gebruikers. UPK is hierbij de eerstelijns ondersteuning op "eenvoudige" vragen. De functioneel beheerders verwachten dat er 20% to 40% minder meldingen binnen komen. Het is moeilijk te controleren of de vermindering in meldingen tussen de 20% en 40% zal liggen. De functioneel beheerders geven aan dat dit veel meldingen betreffen die niet geregistreerd worden, maar direct worden opgelost.

- UPK vermindert weinig werkzaamheden voor het maken en bijhouden van documentatie. Het maken en bijhouden van documentatie zal wel gemakkelijker worden voor de functioneel beheerders.

#### **Advies over UPK bij Fontys:**

Gekeken naar de gestelde doelen en de resultaten uit het onderzoek, is het advies over de toepasbaarheid van UPK bij Fontys **positief.** Een implementatie van UPK verhoogt de klanttevredenheid bij de instituten en vermindert de werkzaamheden van de functioneel beheerders. **Het advies is daarom om UPK Fontysbreed te implementeren.**

Gekeken naar de opgestelde scenario"s a.d.h.v. het vooraf gestelde kader wordt geadviseerd om UPK te implementeren a.d.h.v. scenario 4: 01/03/2010 starten met pilot naar instituten, 01/07/2011 volledige uitrol naar alle doelgroepen.

#### - **Starten pilot voor vormen van een solide basis van UPK.**

Scenario 4 bestaat uit het starten van een pilot naar de instituten ter ontwikkeling van een solide basis van UPK. Het is goed om de pilot naar de instituten uit te rollen omdat dit voor SV de belangrijkste gebruikersgroep is. Wanneer zoals bij scenario 3 alle doelgroepen betrokken worden, kost het te veel extra tijd/ geld omdat de verschillende gebruikersgroepen andere topics gebruiken voor hun werkzaamheden. Daarom wordt afgeraden om UPK te implementeren a.d.h.v. scenario 3.

- **Pilot voor het creëren van een draagvlak bij de gebruikers.**

Door het starten van een pilot wordt een draagvlak gecreëerd naar de pilotgebruikers voor het gebruik van UPK. Door de pilotgebruikers hun ervaringen over te laten brengen naar de overige gebruikers zal de acceptatie van UPK gemakkelijker verlopen. Aangezien scenario 2 en 5 geen gebruik maken van een pilot worden deze scenario's niet geadviseerd om te volgen bij de uitrol van UPK.

### - **Definitieve uitrol van UPK naar alle doelgroepen**

Scenario 4 rolt UPK uit naar alle verschillende doelgroepen. Scenario 1 beschrijft alleen uitrol naar de doelgroep instituten omdat dit de belangrijkste doelgroep is, maar door een investering van €7412,- kan de tevredenheid van de doelgroep SSB ook stijgen. Daarom is gekozen om scenario 4 te verkiezen boven scenario 1.

### <span id="page-31-0"></span>**5.1.3 Overige adviezen**

Naast het advies om UPK wel of niet te implementeren binnen Fontys zijn er tijdens het onderzoek een aantal overige adviezen naar voren gekomen.

#### - Autorisatiebeheer PeopleSoft inrichten.

Wanneer op basis van UPK binnen PeopleSoft CS autorisatie verleent gaat worden aan de gebruikers, dient het autorisatiebeheer binnen Fontys compleet opnieuw ingericht en opgeschoond te worden. Zorg dat bij de uitrol van UPK naar de verschillende doelgroepen, het autorisatiebeheer volledig correct is ingericht. Stel vervolgens procedures op zodat het autorisatiebeheer correct beheerd wordt.

#### - Jaarlijks een tevredenheidonderzoek

Na de implementatie van UPK jaarlijks een tevredenheidonderzoek uitvoeren bij de gebruikers van PeopleSoft CS. Op deze manier kan jaarlijks worden gesignaleerd of de tevredenheid stijgt/ daalt en indien nodig kan er worden ingegrepen.

#### - 3 Maandelijkse steekproef topics UPK

Wanneer UPK is uitgerold, is het verstandig dat de beheerders van UPK per 3 á 4 maanden een steekproef uitvoeren op de topics in UPK. Hierbij kan worden gecontroleerd of de topics consequent up-to-date worden bijgehouden en waar nodig kunnen de topics die niet up-to-date zijn, aangepast worden.

#### - Standaard set gegevens voor het opnemen van topics

Zorg voor een standaard set van gegevens voor het opnemen van topics in UPK. Op deze manier zijn de topics gemaakt met standaard gegevens die herkenbaar zijn voor de gebruikers. Gebruik bijvoorbeeld de educatieomgeving van PeopleSoft CS en een SQL-file die een standaard set gegevens laad in de educatieomgeving zodat telkens met deze gegevens de topics opgenomen kunnen worden.

#### - 1 Ervaren contactpersoon per instituut

Zorg dat er per instituut 1 ervaren contactpersoon aanwezig is. Deze contactpersoon is een soort klankbord voor de gebruikers en functioneel beheerders. Deze contactpersoon kan tweedelijns ondersteuning bieden aan de gebruikers en is daarnaast ook de contactpersoon voor de functioneel beheerders.

## - Beheer UPK door 2 functioneel beheerders

Laat het beheer op UPK uitvoeren door 2 functioneel beheerders om zo uniformiteit te waarborgen in de topics. Wanneer de topics op eenzelfde manier zijn opgesteld zijn deze gemakkelijker te begrijpen door de gebruikers.

#### - Procedures bij wijzigingen updaten

De procedures van de functioneel beheerders m.b.t. het doorvoeren van een wijziging in PeopleSoft CS dienen aangepast te worden. Hierbij moet vermeld worden dat na het doorvoeren van een wijziging ook een aanpassing wordt gemaakt in het cursusmateriaal/ documentatie in UPK. Vervolgens dienen de functioneel beheerders op de online portal aangegeven dat er documentatie is gewijzigd(versiebeheer) zodat het voor de gebruikers inzichtelijk is wanneer er documentatie of cursusmateriaal is aangepast.

**-** Onderzoek naar wat de precieze verlichting in werkzaamheden oplevert De functioneel beheerders kunnen alleen een schatting geven van de hoeveelheid verlichting in directe ondersteuning UPK oplevert, omdat de "eenvoudige" meldingen vaak niet geregistreerd worden. Daardoor wordt geadviseerd om te onderzoeken of de schatting die de functioneel beheerders aangeven van 20% tot 40% betrouwbaar is.

#### - UPK aanbieden in basis of pluspakket

Het opnemen van UPK in het basis- of pluspakket voor dienstverlening op PeopleSoft CS dient met de verschillende doelgroepen afgestemd te worden.

Het advies hiervoor is om UPK op te nemen in het basispakket omdat op deze manier de ondersteuning op PeopleSoft CS op één standaard manier ingericht kan worden. Wanneer UPK in het pluspakket opgenomen wordt dient de ondersteuning op PeopleSoft CS op twee manieren te geschieden en dit brengt alleen maar extra werk met zich mee.

# **6. Implementatiefase**

Na de therapiefase is de implementatiefase uitgevoerd. De implementatiefase bestaat uit het ontwerpen van de veranderingen, het uitvoeren van de veranderingen en de evaluatie na de veranderingen. Tijdens dit project bestaat de implementatiefase alleen uit het ontwerpen van de veranderingen in een implementatievoorstel.

## *6.1 Veranderingsproces*

In het veranderingsproces is na het adviesproces een implementatievoorstel uitgewerkt voor het geadviseerde scenario. Het uitgewerkte scenario is mede gebaseerd op de praktijkervaringen van ROC Eindhoven en ervaringen van de implementatiepartner van Fontys(Sennac Consultancy) meegenomen.

## **6.1.1 Aanbevolen implementatietraject**

In het advies wordt geadviseerd om de implementatie van UPK uit te voeren a.d.h.v. scenario 4. Voor het opstellen van de scenario"s is rekening gehouden met de toekomstige implementatie van PeopleSoft 9.0. Geadviseerd wordt om UPK samenlopend met dit project uit te rollen binnen Fontys zoals weergegeven in figuur 1.9.

<span id="page-33-0"></span>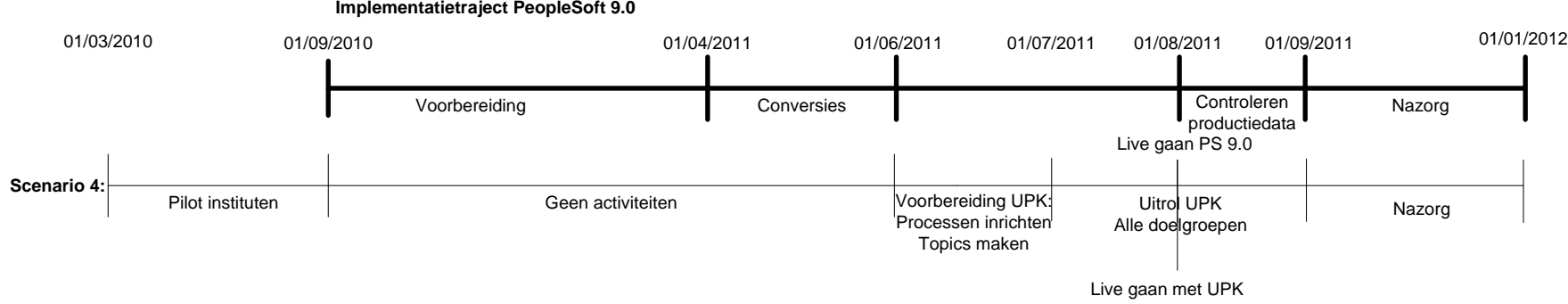

<span id="page-33-1"></span>(Figuur 1.9: Implementatietraject PeopleSoft 9.0 en UPK)

<span id="page-33-2"></span>Dit scenario beschrijft dat de implementatie van UPK start op 01/03/2010 met een pilot gericht op de doelgroep instituten welke duurt tot 01/09/2010. Na de afsluiting van de pilot gaan de functioneel beheerders zich concentreren op de implementatie van PeopleSoft 9.0 en blijft het prototype van UPK beschikbaar voor de pilotgebruikers. 01/06/2011 start de voorbereiding voor de uitrol van de definitieve versie van UPK naar alle doelgroepen. Dit houdt in processen inrichten en topics in UPK maken voor PeopleSoft 9.0. Vervolgens vindt per 01/07/2011 de uitrol van UPK plaats en gaat per 01/08/2011 UPK live voor alle doelgroepen. Als laatste vindt er nog nazorg plaats tot 01/01/2012.

\* Het volledig uitgewerkte implementatievoorstel vindt u terug in het bijlagenrapport. Bijlage IX: Implementatievoorstel scenario 4.

## <span id="page-34-0"></span>**Evaluatie**

In de evaluatie wil graag terug kijken op het uitgevoerde project binnen FFB op de afdeling SV. Reflecterend op het uitgevoerde project ben ik over het gehele project positief over mijn functioneren binnen Fontys. Ik denk dat ik voldaan heb aan de verwachtingen van mijn opdrachtgevers(die me al kende van de ERP-minor die gevolgd is bij FFB) en voor hen waardevolle producten heb opgeleverd. De opbouw van de evaluatie is gebaseerd op het traject wat ik heb doorgelopen tijdens het uitvoeren van het project.

Om vooraan het traject te beginnen was het opstellen van een realistische planning een hele uitdaging. Dit komt vooral omdat het begin van een studiejaar een zeer drukke periode is voor onderwijsinstellingen door de nieuwe inschrijvingen van studenten en de financiële bekostiging vanuit de overheid. Omdat ik de organisatie en drukke periodes nog niet volledig kende, is het moeilijk een planning op te stellen. De eerste planning heb ik tot week 10 kunnen gebruiken. Ik had geen rekening gehouden met het feit dat de instituten gesloten zijn tijdens de herfstvakantie en dat ik geen interviews kon afnemen. Hierdoor heb ik de daarna volgende onderdelen moeten verschuiven. Dit heeft voor het verdere traject geen belemmeringen opgeleverd omdat ik rekening had gehouden met 1 á 2 weken uitloop in de planning.

Om praktijkgerichte informatie te vinden over de functionaliteiten en implementatie van UPK was het belangrijk om andere onderwijsinstellingen te benaderen die UPK geïmplementeerd hebben. Doordat andere onderwijsinstellingen ook kampen met de drukte in het begin van het studiejaar, was er weinig bereidheid vanuit de onderwijsinstellingen om met mij een gesprek te voeren over UPK.

ROC Eindhoven was als enige onderwijsinstelling bereid om een gesprek te voeren over de manier waarop zij UPK gebruiken en op welke manier zij dit geïmplementeerd hebben binnen de organisatie. Om toch meer praktijkervaringen over het gebruik en implementatie van UPK te verzamelen, heb ik in een later stadium contact gezocht met Sennac Consultancy. Ik heb daar een workshop over UPK gevolgd en gesproken met medewerkers die ervaring hebben met het implementeren van UPK bij Defensie. Op deze manier heb ik toch aan de benodigde praktijkervaringen verzameld die ik vervolgens heb gebruikt om het functionaliteitenrapport, de scenario's en het advies op te stellen.

Voor het bepalen van de IST situatie instituten heb ik contactpersonen aangeleverd gekregen vanuit de opdrachtgevers. Dit waren medewerkers met verschillende functies binnen de instituten. Hierdoor kreeg ik een heel gevarieerd beeld van de gehele IST situatie, maar wel vanuit één bepaalde persoon per instituut. Een aantal gebruikers vond het moeilijk om te zeggen welke meerwaarde UPK oplevert voor de andere gebruikers. Daarom zou ik wanneer ik dit opnieuw zou doen, de leidinggevende van de onderwijsadministraties per instituut benaderen. Deze personen hebben het overzicht over de gehele administratie per instituut en kunnen overkoepelend bekijken welke mogelijkheden UPK biedt ter ondersteuning van de medewerkers. Dit zou een nog completer beeld opleveren van de IST situatie instituten.

Door de reorganisatie binnen Fontys zijn er een aantal veranderingen doorgevoerd. Dit had ook belemmeringen kunnen opleveren voor mijn project, maar dit is niet het geval geweest. Door mee te gaan op roadshow heb ik geprobeerd mezelf te verdiepen in de veranderende situatie binnen Fontys om op deze manier te kunnen anticiperen op mogelijke problemen. De roadshow was een bijeenkomst per instituut waar de problemen rondom PeopleSoft CS besproken werden en waarin de komende organisatiewijzigingen werden toegelicht.

Door de aanstaande reorganisatie kregen mijn begeleiders veel bijkomende werkzaamheden waardoor de wekelijkse voortgangsgesprekken er vaak bij inschoten. Hierdoor heb ik tussendoor vaak per begeleider de voortgang van het project besproken en ondersteuning gevraagd waar nodig.

Een belangrijk leermoment van me is het compact proberen te beschrijven van documentatie. Tijdens de opleiding verwachten veel docenten dat je zeer uitgebreid omschrijft wat je bedoeld. Ik ben er tijdens mijn afstudeerstage achter gekomen dat mijn opdrachtgevers hier niet op zitten te wachten. Zij willen alles concreet en bondig beschreven hebben. De rapporten die ik heb opgeleverd tijdens het project zijn daarom kort en bondig beschreven of er is een managementsamenvatting van geschreven. Het concreet en bondig beschrijven van bevindingen is voor mij ook nog een leerdoel voor de toekomst.

Daarnaast is een leermoment dat i.p.v. iets tekstueel op te schrijven ik beter kan kiezen voor een "slimme" oplossing. Hiermee bedoel ik het grafisch weergeven van resultaten. Bijv. de SOLL situatie in de drie bollen of de tabel waarin de scenario"s kort beschreven staan. Voorheen had ik de nijging om dit voluit tekstueel op te schrijven. Maar doordat het grafisch weergeven is, wordt het veel korter en bondiger en is het gemakkelijker te begrijpen voor de lezer.

Ik merk ook dat ik gegroeid ben van een student naar een medewerker van Fontys. In het begin van de afstudeerperiode ben ik binnengekomen als een student die een onderzoek gaat uitvoeren, maar tijdens het project ben ik me steeds meer medewerker gaan voelen die een onderzoek uitvoert voor zijn werkgever. Door het onderzoek heb ik een zeer positieve ervaring opgedaan in het uitvoeren van een onderzoek in de praktijk, waar ik mijn kennis en vaardigheden volledig heb kunnen toepassen.

Ik vond de opdracht van de afstudeerperiode ook zeer interessant en dit uit zich vooral in het plezier wat ik heb gehad door het uitvoeren van het project. Wanneer ik terug kijk naar andere stageperiodes, merkte ik na een aantal weken dat ik de opdracht niet uitdagend genoeg vond. Dit tijdens dit project is dit niet aan de orde geweest. Het project kwam langzaam opgang door de drukte op de instituten maar daarna ben ik voluit doorgestoomd naar het einde van het project en merkte ik dat mijn inzet alleen maar toenam om het project tot een goed einde te leiden.

Terug kijkend op het uitgevoerde project ben ik tevreden over mijn functioneren binnen Fontys en over het resultaat wat het project heeft opgeleverd. Ik heb een zeer aangename tijd gehad met mijn collega"s die zeer enthousiast waren over mijn onderzoek en er veel dingen over wilden weten. Door de positieve benadering invloeden van de collega"s bleef het voor mij ook extra leuk om steeds meer over UPK en de mogelijke inzet van UPK te weten te komen.

# <span id="page-36-0"></span>**Literatuurlijst**

### **Vooronderzoek:**

Oracle Corporation,(2009). *Internetbronnen*. Oracle User Productivty Kit. [PDFdocument]. URL: [http://www.oracle.com/applications/tutor/upk-for-oracle](http://www.oracle.com/applications/tutor/upk-for-oracle-applications-data-sheet.pdf)[applications-data-sheet.pdf](http://www.oracle.com/applications/tutor/upk-for-oracle-applications-data-sheet.pdf) [2009].

Beth Renstrom, Oracle; Colleen McKenna, Oracle,(2006,Oktober). *Internetbronnen*. UPK Best Practices for Implementation and Upgrade Projects. [PDF-document]. URL: [http://www.oracle.com/applications/tutor/upk-best-practices-for-implementation](http://www.oracle.com/applications/tutor/upk-best-practices-for-implementation-and-upgrade-projects-white-paper.pdf%20%5b2006)[and-upgrade-projects-white-paper.pdf \[2006\]](http://www.oracle.com/applications/tutor/upk-best-practices-for-implementation-and-upgrade-projects-white-paper.pdf%20%5b2006).

Peter McClintock, Larmer Brown Consulting(2008, 18 augustus). *Internetbronnen*. Introduction to Oracle User Productivity Kit (UPK).[WWW-document]. URL: [http://www.oracleappsblog.com/index.php/weblog/introduction-to-oracle-user](http://www.oracleappsblog.com/index.php/weblog/introduction-to-oracle-user-productivity-kit-upk/)[productivity-kit-upk/](http://www.oracleappsblog.com/index.php/weblog/introduction-to-oracle-user-productivity-kit-upk/) [2008].

Nucleus Research Inc.(2008, oktober). *Internetbronnen.* REPORT ORACLE USER PRODUCTIVITY KIT. [PDF-document]. URL: [http://www.oracle.com/dm/09q3field/nucleus\\_research\\_white\\_paper.pdf](http://www.oracle.com/dm/09q3field/nucleus_research_white_paper.pdf%20%5b2008) [2008].

Oracle Corporation,(2009). Gebruikershandleiding UPK. [help-functie uit demoversie UPK]

#### **Nader Onderzoek:**

[ng.jsp](http://www.tmap.net/Home/TMap/essenties/testproces/Acceptatie/Fase_Voorbereiding.jsp)

Wikipedia,(2009) *Internetbronnen.* Standaard afwijking. [WWW-document]. URL: [http://nl.wikipedia.org/wiki/Standaardafwijking](http://nl.wikipedia.org/wiki/Standaardafwijking%20%5b2009) [2009]

Wikipedia,(2009) *Internetbronnen.* 7S-model [WWW-document]. URL: [http://nl.wikipedia.org/wiki/7S-model](http://nl.wikipedia.org/wiki/Standaardafwijking%20%5b2009) [2009]

Sogeti Nederland B.V. *Internetbronnen.* Teststrategie TMAP [WWW-document]. URL: <http://www.tmap.net/Home/TMap/essenties/testproces/Acceptatie/index.jsp>

Sogeti Nederland B.V. *Internetbronnen.* Acceptatietest fase voorbereiding [WWWdocument]. URL: [http://www.tmap.net/Home/TMap/essenties/testproces/Acceptatie/Fase\\_Voorbereidi](http://www.tmap.net/Home/TMap/essenties/testproces/Acceptatie/Fase_Voorbereiding.jsp)

Sogeti Nederland B.V. *Internetbronnen.* Acceptatietest fase uitvoering [WWWdocument]. URL:

[http://www.tmap.net/Home/TMap/essenties/testproces/Acceptatie/Fase\\_Uitvoering.j](http://www.tmap.net/Home/TMap/essenties/testproces/Acceptatie/Fase_Uitvoering.jsp) [sp](http://www.tmap.net/Home/TMap/essenties/testproces/Acceptatie/Fase_Uitvoering.jsp)

Sogeti Nederland B.V. *Internetbronnen.* Acceptatietest fase afronding [WWWdocument]. URL:

<http://www.tmap.net/Home/TMap/essenties/testproces/Acceptatie/Afronding.jsp>

# <span id="page-37-0"></span>**Bijlagen**

Er is gekozen om de bijlagen te verzamelen in een apart document naast de scriptie. De naam van het bijlagenrapport is als volgt: "Bijlagenrapport toepasbaarheid UPK binnen Fontys".

In het bijlagenrapport zijn onderstaande bijlagen te vinden:

Bijlage I: Plan van aanpak

Bijlage II: Logboeken

Bijlage III: Onderzoeksresultaten IST situatie instituten

Bijlage IV: Onderzoeksresultaten IST situatie functioneel beheerders

Bijlage V: Onderzoeksresultaten SOLL situatie VS UPK

Bijlage VI: Onderzoeksresultaten acceptatietest

Bijlage VII: Gespreksresultaten ROC Eindhoven en Sennac Consultancy

Bijlage VIII: Kostenspecificatie scenario's

Bijlage IX: Implementatievoorstel scenario 4